СОГЛАСОВАНО руководитель ШМО учителей естественнонаучных дисциплин МБОУ СОШ №13 \_\_\_\_\_\_\_\_\_\_ Т.Ю. Лебедева

СОГЛАСОВАНО заместитель директора МБОУ СОШ №13  $\mathcal{R}\ell\ell$  Е.М. Пахомова «\_\_» \_\_\_\_\_\_\_\_\_\_ 2021 г.

УТВЕРЖДАЮ директор МБОУ СОШ №13 Э. Ю.Дегтярева М Бротокол № педагогического совета от «Зд» авизета 2021 г. (приказ от 30.08.2021 г. № 415)

 **Приложение к образовательной программе среднего общего образования** 

## **Рабочая программа учебного предмета «Информатика» с использованием линии учебников «Информатика. Углубленный уровень» (углубленный уровень) 10 – 11 классы**

## **Пояснительная записка**

Рабочая программа по информатике разработана с учетом Примерной основной образовательной программы среднего общего образования на основе:

- федерального государственного образовательного стандарта среднего общего образования;
- рабочей программы воспитания;
- авторской программы по информатике для 10 11 классов (углубленный уровень) Семакина И.Г.

Реализация рабочей программы предполагает использование учебно-методического комплекта (УМК) авторов: И. Г. Семакин, Е. К. Хеннер, Т. Ю Шеина, Л. В. Шестакова, включающим в себя учебники для 10 и 11 классов.

#### **10 класс**

- Семакин И.Г. Информатика. Углубленный уровень: учебник для 10 класса: в 2 ч. Ч.1 /Семакин И.Г., Шеина Т.Ю., Шестакова Л.В. – М.:БИНОМ. Лаборатория знаний.
- Семакин И.Г. Информатика. Углубленный уровень: учебник для 10 класса: в 2 ч. Ч.2 / Семакин И.Г., Шеина Т.Ю., Шестакова Л.В. – М.:БИНОМ. Лаборатория знаний.

#### **11 класс**

- Семакин И. Г. Информатика. 11 класс. Углубленный уровень : учебник : в 2 ч. Ч. 1 / И. Г. Семакин, Е. К. Хеннер, Л. В. Шестакова. — М. : БИНОМ. Лаборатория знаний.
- Семакин И. Г. Информатика. 11 класс. Углубленный уровень : учебник : в 2 ч. Ч. 2 / И. Г. Семакин, Е. К. Хеннер, Л. В. Шестакова. — М. : БИНОМ. Лаборатория знаний.

Представленные учебники являются ядром целостного УМК, в который, кроме учебников, входят:

Электронные образовательные ресурсы на САЙТЕ ФЦИОР http://fcior.edu.ru

 Материалы для подготовки к итоговой аттестации по информатике в форме ЕГЭ, размещённые на сайте материалы http://kpolyakov.spb.ru/school/ege.htm;

**Основная цель** изучения учебного предмета «Информатика» на углубленном уровне среднего общего образования — обеспечение дальнейшего развития информационных компетенций выпускника через формирование у него целостного естественнонаучного мировоззрения, развитие потребности к познанию и формированию

системного опыта познавательной деятельности с опорой на математическую культуру и методологический аппарат информатики, а также практическое применение и активное использование ИКТ в образовательной деятельности.

В связи с этим изучение информатики в 10-11 классах на углубленном уровне должно обеспечить **решение ряда задач**:

- формирование научного мировоззрения, развитие интеллектуальных способностей и познавательных интересов учащихся за счет освоения основных понятий и методов информатики;
- анализ и оценка информационных моделей, систем из различных предметных областей, в частности информационных моделей, возникающих в процессе изучения технических, биологических, социальных систем, а также освоение методов формализации (языки, алгоритмы и их программная реализация);
- освоение методов, средств и технологий работы с информацией различных видов, технологий работы с информационными ресурсами общества, методов и средств обеспечения информационной безопасности;
- освоение основных методов информатики;
- обеспечение социализации обучающихся в современном информационном обществе и подготовка к будущей профессиональной деятельности в том числе и через возможности подготовки выпускника к сдаче экзамена по информатике в формате ЕГЭ;
- создание условий для развития навыков учебной, проектной, научноисследовательской и творческой деятельности, мотивации обучающихся к саморазвитию.

## **Общая характеристика учебного предмета**

Информатика — предмет, непосредственно востребованный во всех видах профессиональной деятельности и различных траекториях продолжения обучения. Подготовка по этому предмету на углубленном уровне обеспечивает эту потребность, наряду с фундаментальной научной и общекультурной подготовкой в данном направлении.

В настоящее время отчетливей стала видна роль информатики в формировании современной научной картины мира, фундаментальный характер ее основных понятий, законов, всеобщность ее методологии. Информатика имеет очень большое и всевозрастающее число междисциплинарных связей, причем как на уровне понятийного аппарата, так и на уровне инструментария, т. е. методов и средств познания реальности. Современная информатика представляет собой «метадисциплину», в которой сформировался язык, общий для многих научных областей. Изучение предмета дает ключ к пониманию многочисленных явлений и процессов окружающего мира (в естественнонаучных областях, в социологии, экономике, языке, литературе и др.). Многие положения, развиваемые информатикой, рассматриваются как основа создания и использования информационных и коммуникационных технологий (ИКТ) — одного из наиболее значимых технологических достижений современной цивилизации. В информатике формируются многие виды деятельности, которые имеют метапредметный характер, способность к ним образует ИКТ-компетентность.

Изучение предмета содействует дальнейшему развитию таких умений, как: критический анализ информации, поиск информации в различных источниках, представление своих мыслей и взглядов, моделирование, прогнозирование, организация собственной и коллективной деятельности. При этом эффективность обучения повышается, если оно осуществляется в новой информационной образовательной среде.

Рабочая программа по предмету «Информатика» предназначена для углубленного изучения всех основных разделов курса информатики. Она включает в себя три крупные содержательные линии:

- Основы информатики
- Алгоритмы и программирование
- Информационно-коммуникационные технологии.

Важная задача изучения этих содержательных линий в углубленном курсе – переход на новый уровень понимания и получение систематических знаний, необходимых для самостоятельного решения задач, в том числе и тех, которые в самом курсе не рассматривались. Существенное внимание уделяется линии «Алгоритмизация и программирование», которая входит в перечень предметных результатов ФГОС. Для изучения программирования используется язык Паскаль.

В тексте учебников «Информатика» для 10-11 классов содержится большое количество задач, что позволяет учителю организовать обучение в разноуровневых группах. Присутствующие в конце каждого параграфа вопросы и задания нацелены на закрепление изложенного материала на понятийном уровне, а не на уровне механического запоминания. Многие вопросы (задания) инициируют коллективные обсуждения материала, дискуссии, проявление самостоятельности мышления учащихся.

#### **Место учебного предмета в учебном плане**

В соответствии с учебным планом среднего общего образования, образовательной программой среднего общего образования МБОУ СОШ №13 г. Белгорода для изучения предмета «Информатика» на углубленном уровне отводится:

**в 10 классе** 140 часов в год, (4 часа в неделю), контрольных работ - 5; практических работ - 21;

**в 11 классе** 140 часов в год, (4 часа в неделю), контрольных работ –1; практических работ- 27;

Всего 280 ч. Срок реализации рабочей программы 2 года

В связи с тем, что авторская программа рассчитана на 140 часов в 10 классе и 140 часов в 11 классе, в тематическое планирование внесены изменения – уменьшено количество часов на изучение разделов:

*в 10 классе:* темы 1 – на 1 час (70/69), темы 2 – на 1 час (15/14), темы 3 – на 1 час (35/34), темы 4 – на 1 час  $(20/19)$ .

*в 11 классе:* темы 2 – на 3 часа (65/62), темы 3 – на 1 час (53/52).

Формами текущего контроля являются устный опрос, самостоятельная (письменная) работа, тестирование.

#### **Личностные, метапредметные и предметные результаты освоения учебного предмета**

ФГОС устанавливает требования к таким результатам освоения обучающимися основной образовательной программы среднего общего образования, как: личностные; метапредметные; предметные.

#### **Личностные результаты**

При изучении курса «Информатика» на углубленном уровне в соответствии с требованиями ФГОС формируются следующие личностные результаты.

1. *Сформированность мировоззрения, соответствующего современному уровню развития науки и общественной практики.*

 Каждая учебная дисциплина формирует определенную составляющую научного мировоззрения. Информатика формирует представления учащихся о науках, развивающих информационную картину мира, вводит их в область информационной деятельности людей. Ученики узнают о месте, которое занимает информатика в современной системе наук, об информационной картине мира, о ее связи с другими научными областями. Ученики получают представление о современном уровне и перспективах развития ИКТотрасли, в реализации которых в будущем они, возможно, смогут принять участие.

2. *Сформированность навыков сотрудничества со сверстниками, детьми младшего возраста, взрослыми в образовательной, общественно полезной, учебноисследовательской, проектной и других видах деятельности*.

Эффективным методом формирования данных качеств является учебно-проектная деятельность. Работа над проектом требует взаимодействия между учениками исполнителями проекта, а также между учениками и учителем, формулирующим задание для проектирования, контролирующим ход его выполнения, принимающим результаты работы. В завершение работы предусматривается процедура защиты проекта перед коллективом класса, которая также требует наличия коммуникативных навыков у детей.

3. *Бережное, ответственное и компетентное отношение к физическому и психологическому здоровью как собственному, так и других людей, умение оказывать первую помощь*.

Все большее время у современных детей занимает работа за компьютером (не только над учебными заданиями). Поэтому для сохранения здоровья очень важно знакомить учеников с правилами безопасной работы за компьютером, с компьютерной эргономикой.

4. *Готовность и способность к образованию, в том числе самообразованию, на протяжении всей жизни; сознательное отношение к непрерывному образованию как условию успешной профессиональной и общественной деятельности; осознанный выбор будущей профессии и возможностей реализации собственных жизненных планов*.

Данное качество формируется в процессе развития навыков самостоятельной учебной и учебно-исследовательской работы учеников. Выполнение проектных заданий требует от ученика проявления самостоятельности в изучении нового материала, в поиске информации в различных источниках. Такая деятельность раскрывает перед учениками возможные перспективы в изучении предмета, в дальнейшей профориентации в этом направлении. В содержании многих разделов учебников рассказывается об использовании информатики и ИКТ в различных профессиональных областях и перспективах их развития.

5. *Осознанный выбор будущей профессии и возможностей реализации собственных жизненных планов; отношение к профессиональной деятельности как возможности участия в решении личных, общественных, государственных, общенациональных проблем*. Важное место в изучении информатики на углубленном уровне занимает знакомство учащихся с современными профессиями в IT-отрасли. В учебниках присутствуют описания различных видов профессиональной деятельности, которые связываются в содержании курса с изучаемой темой. Кроме того, применяемая методика учебного проектирования приближена к методам производственной деятельности в IT-отрасли.

#### **Метапредметные результаты**

При изучении курса «Информатика» на углубленном уровне в соответствии с требованиями ФГОС формируются следующие метапредметные результаты.

1. *Умение самостоятельно определять цели и составлять планы; самостоятельно осуществлять, контролировать и корректировать учебную и внеучебную (включая внешкольную) деятельность; использовать все возможные ресурсы для достижения целей; выбирать успешные стратегии в различных ситуациях*.

Данная компетенция формируется при изучении информатики в нескольких аспектах, таких как:

 учебно-проектная деятельность: планирование целей и процесса выполнения проекта и самоконтроль за результатами работы;

 изучение основ системологии: способствует формированию системного подхода к анализу объекта деятельности;

 алгоритмическая линия курса: алгоритм можно назвать планом достижения цели исходя из ограниченных ресурсов (исходных данных) и ограниченных возможностей исполнителя (системы команд исполнителя).

2. *Умение продуктивно общаться и взаимодействовать в процессе совместной деятельности, учитывать позиции другого, эффективно разрешать конфликты*.

Формированию данной компетенции способствуют следующие аспекты методической системы курса:

 формулировка многих вопросов и заданий к теоретическим разделам курса стимулирует к дискуссионной форме обсуждения и принятия согласованных решений;

 ряд проектных заданий предусматривает коллективное выполнение, требующее от учеников умения взаимодействовать; защита работы предполагает коллективное обсуждение ее результатов.

3. *Владение навыками познавательной, учебно-исследовательской и проектной деятельности, навыками разрешения проблем; способность и готовность к самостоятельному поиску методов решения практических задач, применению различных методов познания*.

Большое место в методике углубленного изучения информатики занимает учебноисследовательская и проектная деятельность. Предусматриваются проекты как для индивидуального, так и для коллективного исполнения. В частности, в рамках коллективного проекта ученик может быть как исполнителем, так и руководителем проекта. В методике учебно-проектной работы предусматриваются коллективные обсуждения с целью поиска методов выполнения проекта.

4. *Готовность и способность к самостоятельной информационно-познавательной деятельности, включая умение ориентироваться в различных источниках информации, критически оценивать и интерпретировать информацию, получаемую из различных источников*.

Информационные технологии являются одной из самых динамичных предметных областей. Поэтому успешная учебная и производственная деятельность в этой области невозможна без способностей к самообучению, к активной познавательной деятельности.

Интернет является важнейшим современным источником информации, ресурсы которого постоянно расширяются. В процессе изучения информатики ученики осваивают эффективные методы получения информации через Интернет, ее отбора и систематизации.

5. *Владение навыками познавательной рефлексии как осознания совершаемых действий и мыслительных процессов, их результатов и оснований, границ своего знания и незнания, новых познавательных задач и средств их достижения*.

Формированию этой компетенции способствует методика индивидуального, дифференцированного подхода при распределении практических заданий, которые разделены на три уровня сложности: репродуктивный, продуктивный и творческий. Такое разделение станет для некоторых учеников стимулирующим фактором к переоценке и повышению уровня своих знаний и умений. Дифференциация происходит и при распределении между учениками проектных заданий.

## **Предметные результаты**

**Предметное содержание** углубленного курса определяется разделом ФГОС «**Предметные результаты обучения по информатике**». В следующей таблице перечислены все характеристики предметных результатов в ФГОС и соответствующие разделы в учебниках [1], [2] и в практикуме [3], обеспечивающие достижение этих результатов.

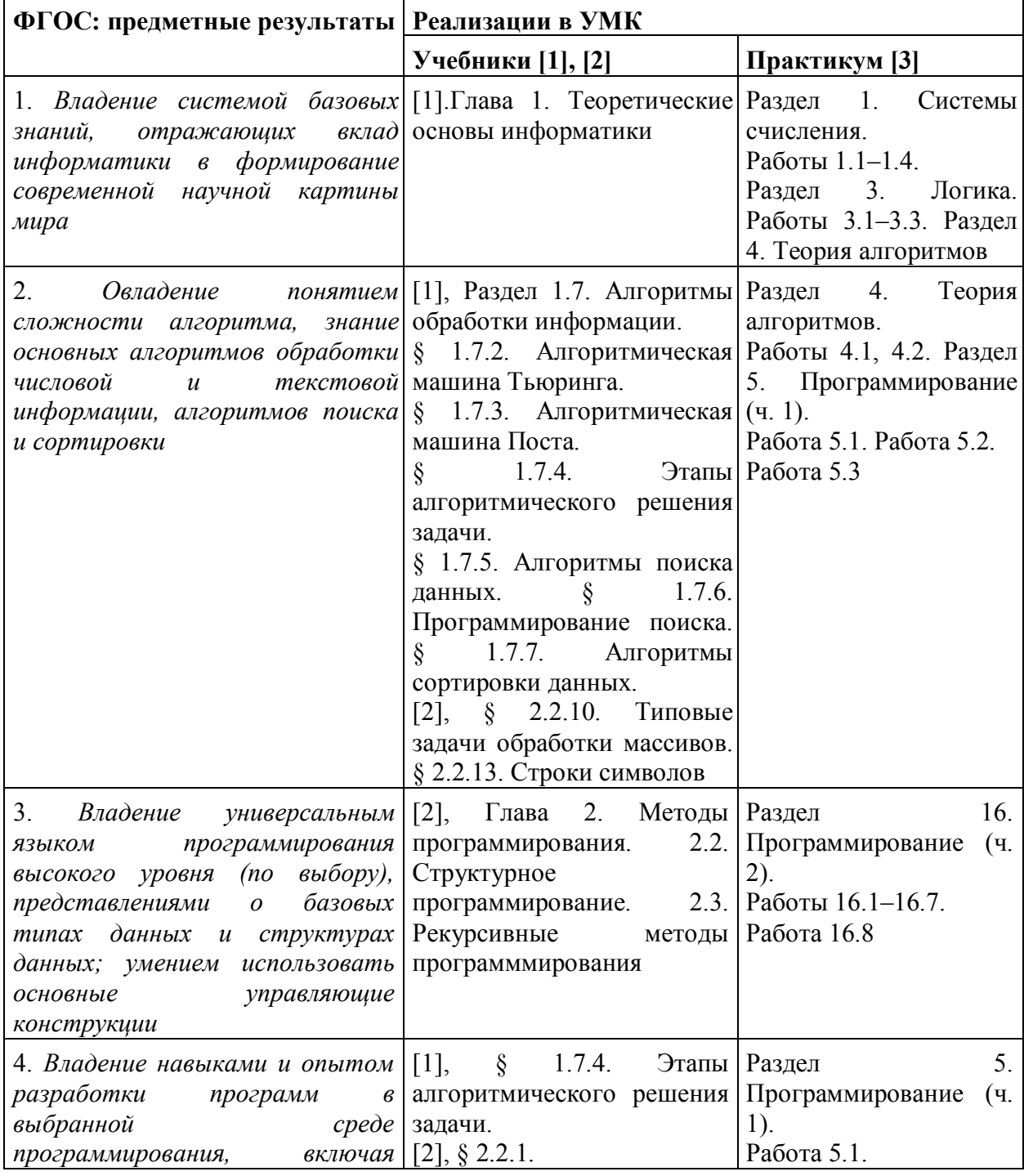

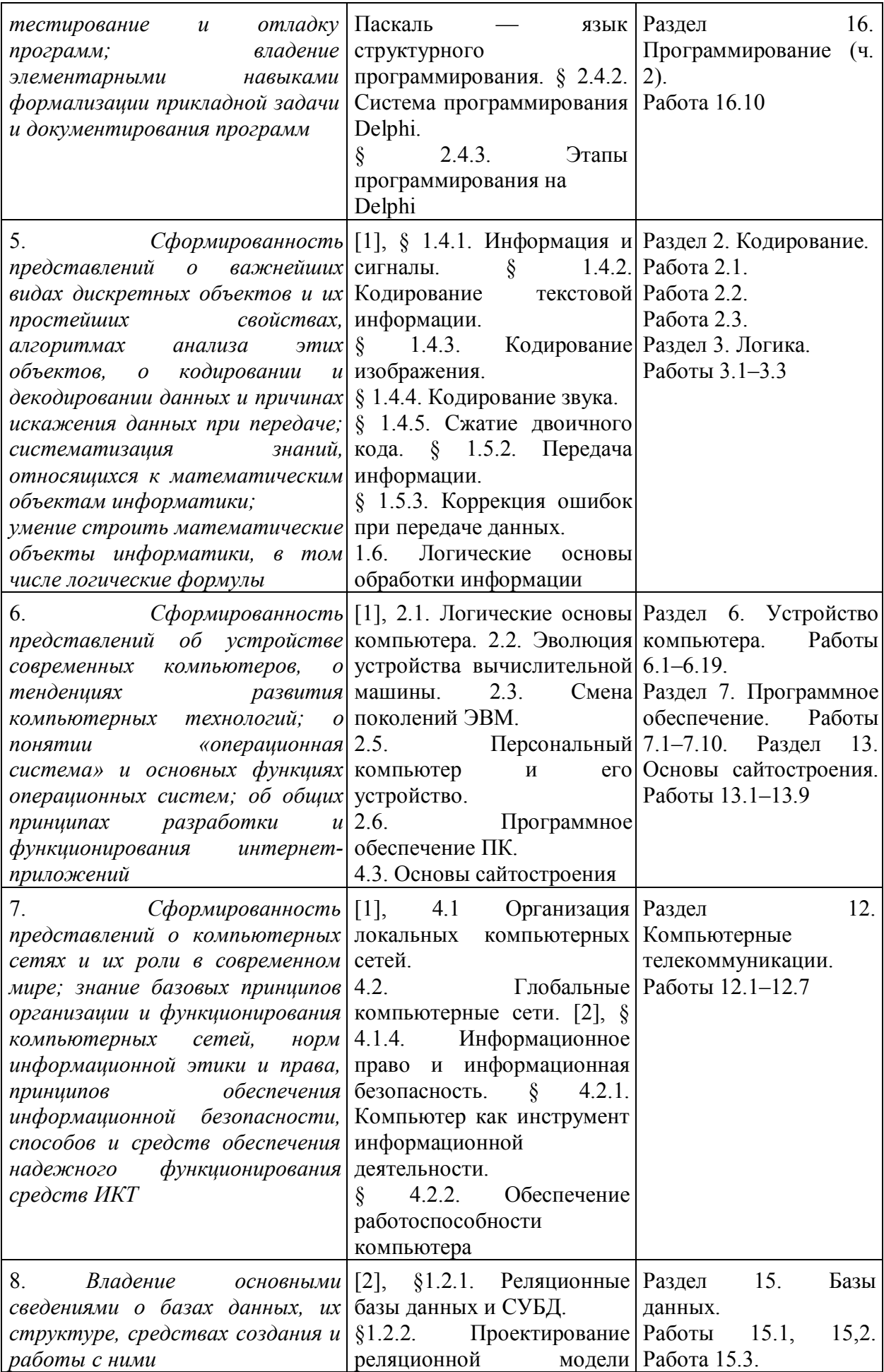

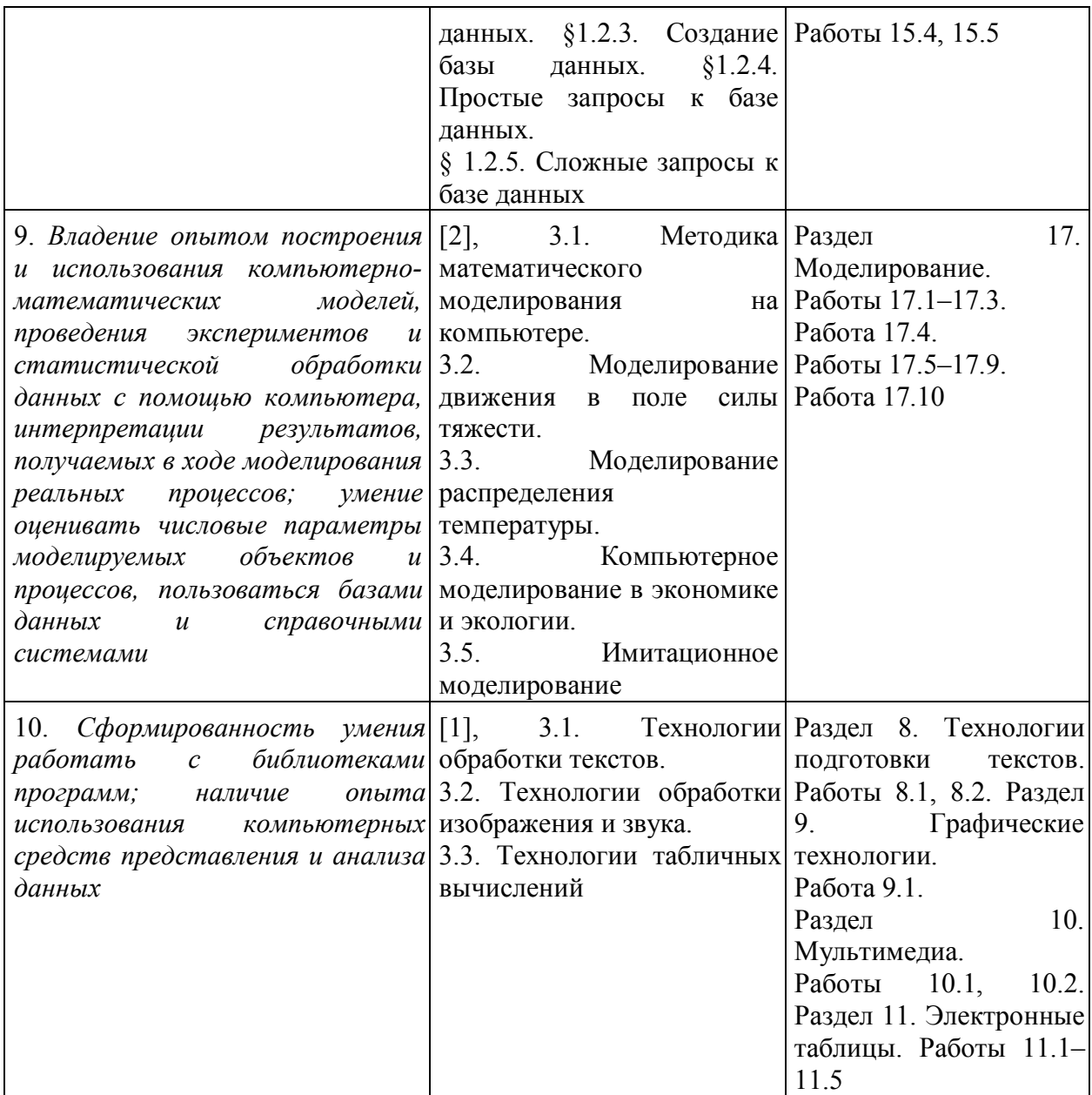

#### **Содержание учебного предмета**

#### **10 класс**

#### *Теоретические основы информатики – 69 ч.*

## **1. Информатика и информация –2 ч.**

Введение. Информатика и информация. Понятие информации в различных науках.

#### **2. Измерение информации – 6 ч.**

 Измерение информации. Алфавитный подход к измерению информации. Информационный вес символа. Информационный объём текста. Единицы измерения информации. Содержательный подход к измерению информации. Неопределённость знаний и количество информации. «Главная формула» информатики. Формула Хартли. Вероятность информации.

#### **3. Системы счисления –9 ч.**

 Системы счисления. Основные понятия. Свойства позиционной записи числа: количество цифр в записи, признак делимости числа на основание системы счисления.

 Алгоритм перевода десятичной записи числа в запись в позиционной системе с заданным основанием. Алгоритмы построения записи числа в позиционной системе счисления с заданным основанием и вычисления числа по строке, содержащей запись этого числа в позиционной системе счисления с заданным основанием. Схема Горнера и перевод чисел. Числа Фибоначчи.

Арифметические действия в позиционных системах счисления.

 Краткая и развернутая форма записи смешанных чисел в позиционных системах счисления. Перевод смешанного числа в позиционную систему счисления с заданным основанием.

Автоматизация перевода чисел из одной системы счисления в другую.

## **4. Кодирование – 12 ч.**

 Информация и сигналы. Понятия «кодирование» и «декодирование» информации. Примеры технических систем кодирования информации: азбука Морзе, телеграфный код Бодо. Компьютерные цифровые коды. Понятия «шифрование», «дешифрование». Равномерные и неравномерные коды. Условие Фано.

 Кодирование текстовой информации. Кодирование изображений. Кодирование звука. Преобразование звука.

Сжатие данных. Алгоритмы сжатия. Учет частотности символов при выборе неравномерного кода. Оптимальное кодирование Хаффмана. Алгоритм LZW*.* Использование программ-архиваторов.

## **5. Информационные процессы – 7 ч.**

 Хранение информации. Типы носителей информации и их основные характеристики. Передача информации. Модель К. Шеннона передачи информации по техническим каналам связи. Понятие «шум» и способы защиты от шума. Обработка информации. Виды обработки информации. Исполнитель обработки. Правила обработки. Алгоритмическая множественность.

## **6. Логические основы обработки информации – 18 ч.**

Наука логика. Логические операции. Логические функции и формулы.

Законы алгебры логики. Эквивалентные преобразования логических выражений. Логические уравнения. Логические схемы. Методы решения логических задач.

Построение логического выражения с данной таблицей истинности.

Практическая работа №1 «Логические операции»

Практическая работа №2 «Логические формулы»

 Практическая работа №3 «Конструирование логических схем в электронных таблицах»

## **7. Алгоритмы обработки информации – 15 ч.**

 Определение и свойства алгоритма. Способы представления алгоритмов. Формализация понятия алгоритма. Машина Тьюринга – пример абстрактной универсальной вычислительной модели. Другие универсальные вычислительные модели (пример: машина Поста). Универсальный алгоритм. Вычислимые и невычислимые функции. Проблема остановки и ее неразрешимость. Этапы алгоритмического решения задачи. Алгоритмы поиска данных. Программирование поиска. Алгоритмы сортировки данных.

## *I. Компьютер – 14 ч.*

## **8. Логические основы ЭВМ – 4 ч.**

 Логические элементы компьютеров. Логические схемы элементов компьютера. Построение схем из базовых логических элементов.

Практическая работа №4 «Логические схемы элементов компьютера»

## **9. История вычислительной техники – 2 ч.**

 Эволюция устройства вычислительной машины. Машина Беббиджа. Релейные вычислительные машины. Первые ЭВМ. Базовое устройство ЭВМ. Семейства ЭВМ и архитектура. Поколения ЭВМ.

## **10. Обработка чисел в компьютере – 4 ч.**

Представление и обработка целых и вещественных чисел в памяти компьютера.

## **11. Персональный компьютер и его устройство – 3 ч.**

 Персональный компьютер. История и архитектура персонального компьютера. Аппаратное обеспечение компьютеров. Персональный компьютер. Многопроцессорные системы. Соответствие конфигурации компьютера решаемым задачам. Тенденции развития аппаратного обеспечения компьютеров.

 Тенденции развития компьютеров. Техника безопасности и правила работы на компьютере. Гигиена, эргономика, ресурсосбережение, технологические требования при эксплуатации компьютерного рабочего места.

## **12. Программное обеспечение ПК – 1 ч.**

 Программное обеспечение (ПО) компьютеров и компьютерных систем. Классификация программного обеспечения. Многообразие операционных систем, их функции. Программное обеспечение мобильных устройств. Инсталляция и деинсталляция программного обеспечения. Системное администрирование.

## *II. Информационные технологии – 34 ч.*

## **13. Технологии обработки текстов – 8 ч.**

 Технологии создания текстовых документов. Вставка графических объектов, таблиц. Использование готовых шаблонов и создание собственных.

Средства поиска и замены. Системы проверки орфографии и грамматики. Нумерация страниц. Разработка гипертекстового документа: определение структуры документа, автоматическое формирование списка иллюстраций, сносок и цитат, списка используемой литературы и таблиц. Библиографическое описание документов. Коллективная работа с документами. Рецензирование текста.

Средства создания и редактирования математических текстов.

Технические средства ввода текста. Распознавание текста. Издательские системы.

Практическая работа №5 «Форматирование документа»

Практическая работа №6 «Создание математических текстов»

## **14. Технологии обработки изображения и звука – 13 ч.**

 Компьютерная графика. Технические средства ввода графических изображений. Кадрирование изображений. Цветовые модели. Коррекция изображений. Работа с многослойными изображениями.

 Растровая и векторная графика. Работа с векторными графическими объектами. Группировка и трансформация объектов.

 Технологии ввода и обработки звуковой и видеоинформации. Мультимедиа. Технологии работы с мультемедиа информацией.

 Технологии цифрового моделирования и проектирования новых изделий. Системы автоматизированного проектирования. Разработка простейших чертежей деталей и узлов с использованием примитивов системы автоматизированного проектирования. Аддитивные технологии (3D-печать).

Практическая работа №7 «Трёхмерная графика»

Практическая работа №8 «Обработка цифрового видео и звука»

Практическая работа №9 «Использование мультимедиа в презентации»

## **15. Технологии табличных вычислений – 13 ч.**

 Технология обработки числовой информации. Структура электронной таблицы и типы данных. Ввод и редактирование данных. Автозаполнение. Форматирование ячеек. Стандартные функции. Виды ссылок в формулах. Фильтрация и сортировка данных в диапазоне или таблице. Коллективная работа с данными. Поиск решения и подбор данных.

Решение вычислительных задач из различных предметных областей.

Компьютерные средства представления и анализа данных. Визуализация данных.

Практическая работа №10 «Вычисления по формулам»

 Практическая работа №11 «Встроенные функции. Передача данных между листами»

Практическая работа №12 «Деловая графика»

Практическая работа №13 «Фильтрация данных»

Практическая работа №14 «Задачи на поиск решения и подбор параметров»

## *III. Компьютерные телекоммуникации – 19 ч.*

#### **16. Организация локальных компьютерных сетей – 3 ч.**

 Принципы построения локальных компьютерных сетей. Аппаратные компоненты локальной сети. Топология локальных сетей.

## **17. Глобальные компьютерные сети – 6 ч.**

 История глобальных сетей. Основные понятия. Принципы построения глобальных компьютерных сетей. Аппаратные компоненты глобальных компьютерных сетей. Проводные и беспроводные телекоммуникационные каналы. Сетевые протоколы. Основные службы Интернета. Адресация в сети Интернет (IP-адреса, маски подсети). Система доменных имен. Технология WWW. Браузеры.

Практическая работа №15 «Работа с электронной почтой»

Практическая работа №16 «Поиск информации в Интернете на языке запросов»

## **18. Основы сайтостроения – 10 ч.**

 Веб-сайт. Страница. Взаимодействие веб-страницы с сервером. Язык HTML. Динамические страницы.

Разработка веб-сайтов. Язык HTML. Оформление сайта. Вставка гиперссылок.

Практическая работа №17 «Создание простейшего web-сайта по образцу»

 Практическая работа №18 «Создание web-сайта по образцу с использованием гиперссылок»

Практическая работа №19 «Разработка web-сайта на языке HTML»

 Практическая работа №20 «Разработка web-сайта на языке HTML с использованием таблиц и гиперссылок»

 Практическая работа №21 «Создание web-сайта с использованием конструктора сайтов»

#### **11 класс**

## *I. Информационные системы – 16 ч.*

#### **1. Основы системного подхода – 6 ч.**

 Системы. Компоненты системы и их взаимодействие. Информационное взаимодействие в системе, управление. Разомкнутые и замкнутые системы управления. Информационные системы. Математическое и компьютерное моделирование систем управления.

 Практическая работа №1 «Модели систем» Практическая работа №2 «Проектирование инфологической модели»

#### **2. Реляционные базы данных – 10 ч.**

 Понятие и назначение базы данных (далее – БД). Классификация БД. Системы управления БД (СУБД). Таблицы. Запись и поле. Ключевое поле. Типы данных. Запрос. Типы запросов. Запросы с параметрами. Сортировка. Фильтрация. Вычисляемые поля.

Формы. Отчеты. Многотабличные БД. Связи между таблицами. Нормализация.

 Практическая работа №3 «Знакомство с СУБД» Практическая работа №4 «Создание базы данных» Практическая работа №5 «Реализация простых запросов с помощью Конструктора» Практическая работа №6 «Реализация простых запросов с помощью Конструктора»

Практическая работа №7 «Создание отчётов»

## *II. Методы программирования – 62 ч.*

#### **3. Эволюция программирования- 1 ч.**

 Понятие о программировании. Язык программирования. Обзор процедурных языков программирования.

#### **4. Структурное программирование – 46 ч.**

 Этапы решения задач на компьютере. Подробное знакомство с одним из универсальных процедурных языков программирования. Запись алгоритмических конструкций и структур данных в выбранном языке программирования. Представление о синтаксисе и семантике языка программирования.

 Структурное программирование. Интегрированная среда разработки программы на выбранном языке программирования. Пользовательский интерфейс интегрированной среды разработки программ.

Программирование ветвлений.

 Программирование циклов. Проверка условия выполнения цикла до начала выполнения тела цикла и после выполнения тела цикла: постусловие и предусловие цикла. Инвариант цикла.

 Вспомогательные алгоритмы. Разработка программ, использующих подпрограммы. Библиотеки подпрограмм и их использование.

Программирование массивов. Двумерные массивы (матрицы). *Многомерные массивы.*

 Логические переменные. Символьные и строковые переменные. Операции над строками.

Средства работы с данными во внешней памяти. Файлы.

Интегрированная среда разработки программы на выбранном языке программирования. Пользовательский интерфейс интегрированной среды разработки программ.

 Практическая работа № 8 « Программирование линейных алгоритмов на Паскале»

Практическая работа № 9 «Программирование алгоритмов с ветвлением»

 Практическая работа № 10 «Программирование циклических алгоритмов на Паскале»

 Практическая работа № 11 «Программирование с использованием подпрограмм»

 Практическая работа № 12 «Программирование обработки массивов» Практическая работа № 13 «Программирование обработки строк символов» Практическая работа № 14 «Программирование обработки записей»

## **5. Рекурсивные методы программирования – 5 ч.**

Подпрограммы (процедуры, функции). Параметры подпрограмм. Рекурсивные процедуры и функции. Алгоритмы сортировки.

Практическая работа № 15 «Рекурсивные методы программирования»

#### **6. Объектно-ориентированное программирование – 10 ч.**

 Понятие об объектно-ориентированном программировании. Объекты и классы. Инкапсуляция, наследование, полиморфизм.

 Среды быстрой разработки программ. Графическое проектирование интерфейса пользователя. Использование модулей (компонентов) при разработке программ.

 Практическая работа № 16 «Объектно-ориентированное программирование» Практическая работа № 17 «Визуальное программирование»

# *III. Компьютерное моделирование – 52 ч.*

## **7. Методика математического моделирования на компьютере – 2 ч.**

 Разновидности моделирования. Математическое моделирование. Математическое моделирование на компьютере.

#### **8. Моделирование движения в поле силы тяжести – 16 ч.**

 Математическая модель свободного падения тела. Компьютерное моделирование свободного падения.

 Математическая модель задачи баллистики. Численный расчет баллистической траектории. Расчет стрельбы по цели в пустоте. Расчет стрельбы по цели в атмосфере.

 Практическая работа № 18 «Компьютерное моделирование свободного падения» Практическая работа № 19 «Численный расчет баллистической траектории» Практическая работа № 20 «Моделирование расчетов стрельбы по цели»

## **9. Моделирование распределения температуры – 12 ч.**

 Моделирование задачи теплопроводности. Вычислительные эксперименты в электронной таблице по расчету распределения температуры. Программирование решения задачи теплопроводности. Представление результатов моделирования в виде, удобном для восприятия человеком. Графическое представление данных (схемы, таблицы, графики).

 Практическая работа № 21 «Численное моделирование распределения температуры»

#### **10. Компьютерное моделирование в экономике и экологии – 15 ч.**

 Моделирование задачи об использовании сырья, транспортной задачи. Задачи теории расписаний. Задачи теории игр. Пример математического моделирования для экологической системы.

Практическая работа № 22 «Задача об использовании сырья»

Практическая работа № 23 «Транспортная задача»

Практическая работа № 24 Задачи теории расписаний

Практическая работа № 25 «Задачи из теории игр»

Практическая работа № 26 «Моделирование экологической системы»

## **11. Имитационное моделирование – 7 ч.**

 Имитационное моделирование. Методика имитационного моделирования. Математический аппарат имитационного моделирования. Постановка и моделирование систем массового обслуживания.

Практическая работа №27 «Имитационное моделирование»

# *IV. Информационная деятельность человека – 6 ч.*

## **12. Основы социальной информатики – 2 ч.**

 Информационная деятельность человека в историческом аспекте. Стандартизация и стандарты в сфере информатики и ИКТ докомпьютерной эры (запись чисел, алфавитов национальных языков, библиотечного и издательского дела и др.) и компьютерной эры (языки программирования).

Информационное общество. Информационные ресурсы общества.

 Информационное право и информационная безопасность. Электронная подпись, сертифицированные сайты и документы. Правовые нормы использования компьютерных программ и работы в Интернете. Законодательство РФ в области программного обеспечения.

Техногенные и экономические угрозы, связанные с использованием ИКТ. Правовое обеспечение информационной безопасности.

#### **13. Среда информационной деятельности человека – 2 ч.**

Компьютер как инструмент информационной деятельности. Обеспечение работоспособности компьютера. Средства защиты информации в автоматизированных информационных системах (АИС), компьютерных сетях и компьютерах. Общие проблемы защиты информации и информационной безопасности АИС. Компьютерные вирусы и вредоносные программы. Использование антивирусных средств.

#### **14. Примеры внедрения информатизации в деловую сферу -2 ч.**

 Информатизация управления проектной деятельностью. Информатизация образования.

## **Тематическое планирование, в том числе с учетом рабочей программы воспитания с указанием количества часов, отводимых на освоение каждой темы 10 класс**

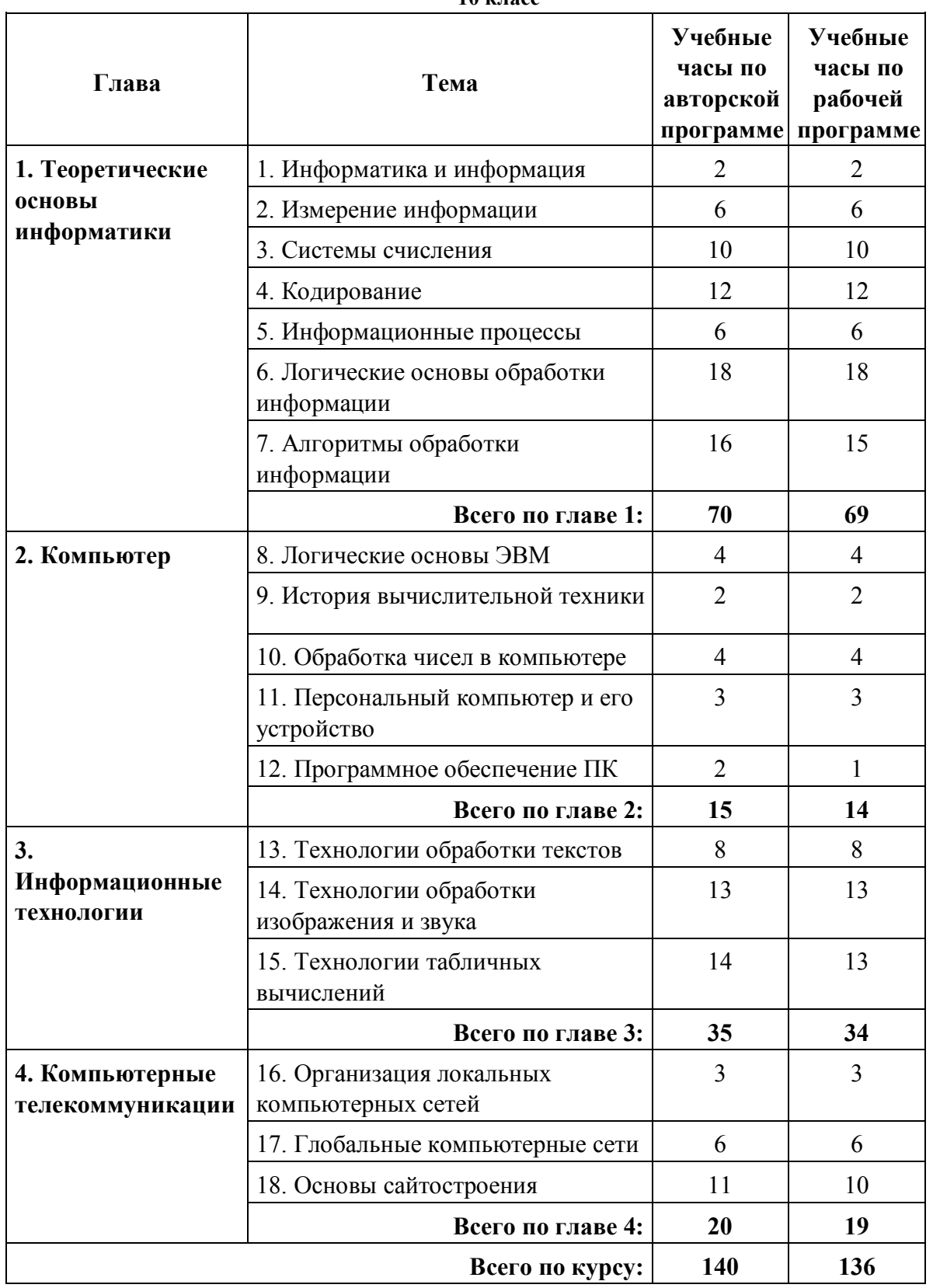

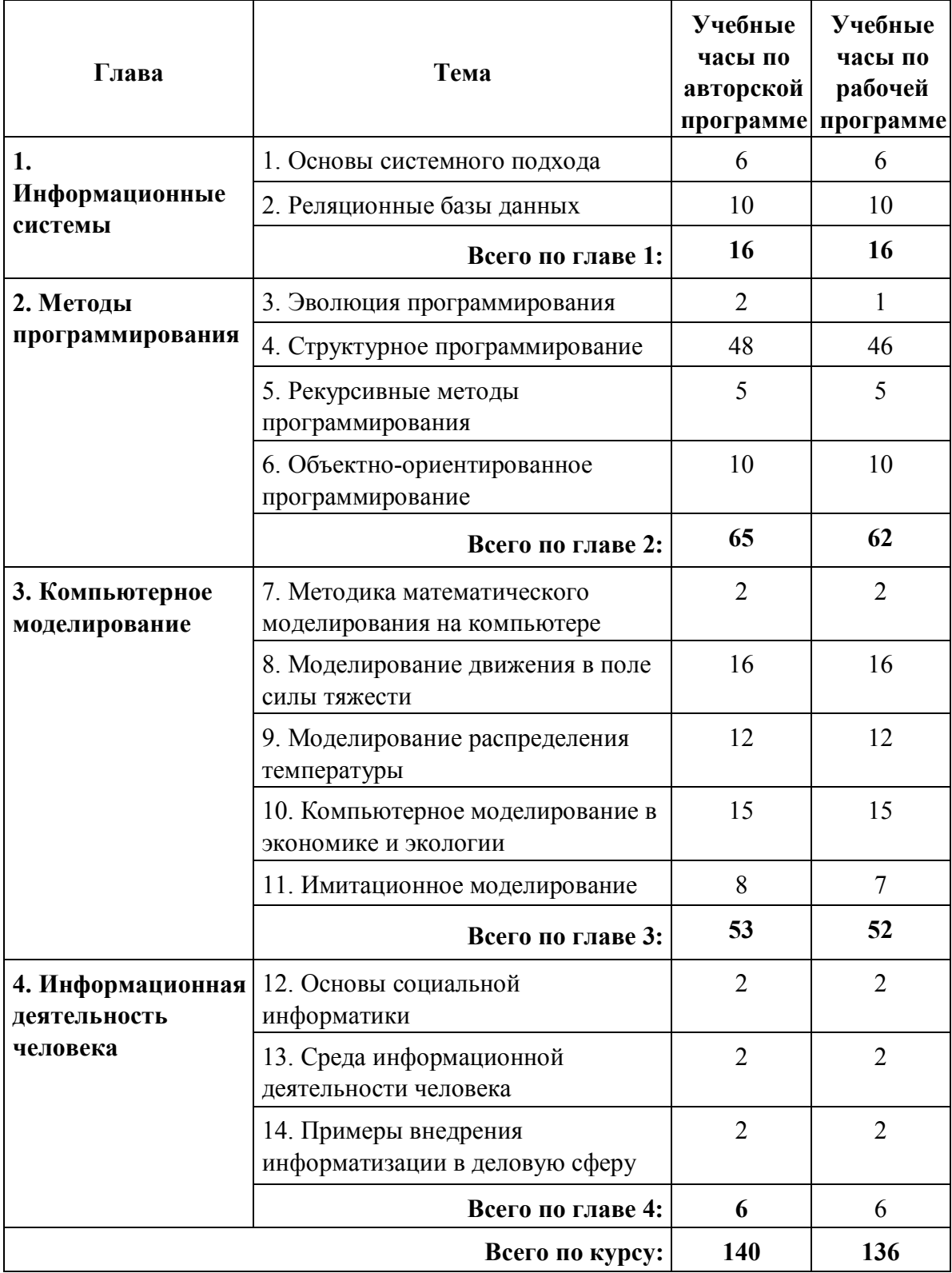

**11 класс**

## **Содержание компьютерного практикума для 10–11 классов (углубленный уровень)**

**Часть 1. Практикум для 10 класса**

Раздел 1. Системы счисления

Работа 1.1. Фибоначчиева система счисления

Работа 1.2. Перевод чисел из одной системы счисления в другую.

Работа 1.3. Смешанные системы счисления

Работа 1.4. Арифметика в позиционных системах счисления

Раздел 2. Кодирование

Работа 2.1. Кодирование текстовой информации

Работа 2.2. Численные эксперименты по обработке звука Работа 2.3.

Помехоустойчивый код Хемминга

Работа 2.4. Обработка информации Раздел 3. Логика

Работа 3.1. Логические операции

Работа 3.2. Логические формулы

Работа 3.3. Конструирование логических схем в электронных таблицах

Работа 3.4. Решение логических задач

Работа3.5.Логическиефункциинаобластичисловыхзначений

Раздел 4. Теория алгоритмов

Работа4.1.АлгоритмическаямашинаТьюринга Работа 4.2. Алгоритмическая машина Поста

Работа 4.3. Этапы алгоритмического решения задачи Работа 4.4. Программирование поиска данных Работа 4.5. Программирование сортировки данных

Раздел 5. Программирование

Работа 5.1. Этапы алгоритмического решения задачи Работа 5.2. Программирование поиска данных Работа 5.3. Программирование сортировки данных

Раздел 6. Устройство компьютера

Работа 6.1. Логические схемы элементов компьютера Работа 6.2. Базовые принципы устройства ЭВМ

Работа 6.3. Представление и обработка вещественных чи- сел

Работа 6.4. Микропроцессор

Основные характеристики микропроцессора (МП)

Определение характеристик МП по прайс-листам

Установка МП и системы охлаждения Работа 6.5. Материнская (системная) плата

Основные характеристики материнской платы

Разъемы материнской платы

Установка материнской платы Работа 6.6. Оперативная память

Основные характеристики оперативной памяти

компьютера

Определение характеристик оперативной памяти по прайс-листам

Установка модулей оперативной памяти Работа 6.7. Жесткие диски и контроллеры

Основные характеристики жестких дисков

Определение характеристик жестких дисков по прайс-листам

Установка жесткого диска и привода CD/DVD

Установка видеокарты, звуковой и сетевой карт

Работа 6.8. Итоговые задания по теме «Устройство компьютера»

Подбор комплектующих по прайс-листам для компьютера с указанной областью применения

Сборка компьютера

Разработка презентации по истории развития компьютерной техники

Раздел 7. Программное обеспечение

Работа 7.1. Сервисные программы диагностики жесткого диска

Работа 7.2. Установка драйвера принтера

Работа 7.3. Определение списка установленных программ на компьютере

Работа 7.4. Установка и удаление ПО

Работа 7.5. Работа с файловыми менеджерами

Работа 7.6. Работа с антивирусными программами

Работа 7.7. Работа с архиваторами

Работа 7.8. Знакомство с альтернативной операционной системой

Работа 7.9. Настройка BIOS

Работа 7.10. Обзор антивирусных программ

Раздел 8. Технологии подготовки текстов

Работа 8.1. Форматирование документов

Работа 8.2. Создание математических текстов

Раздел 9. Графические технологии

Работа 9.1. Трехмерная графика

Раздел 10. Мультимедиа

Работа 10.1. Обработка цифрового видео и звука

Работа 10.2. Использование мультимедиа в презентации

Раздел 11. Электронные таблицы

Работа 11.1. Вычисления по формулам

Работа 11.2. Встроенные функции. Передача данных между листами

Работа 11.3. Деловая графика

Работа11.4.Фильтрация данных

Работа 11.5. Поиск решения и подбор параметра

Раздел 12.Компьютерные телекоммуникации

Работа 12.1. Создание аккаунта на бесплатном хостинге

Работа 12.2. Работа с тематическими каталогами в Internet

Работа 12.3. Поиск информации вИнтернете

Работа 12.4. Скачивание файлов из Интернета сиспользованием менеджера загрузки. Использование файлообменников

Работа 12.5. Работа с электронной почтой с помощью про- граммы электронной почты

Работа 12.6. Создание почтового ящика на бесплатном почтовом сервере

Работа 12.7. Использование менеджера для закачивания файлов наweb-сервер

Раздел 13.Основы сайтостроения

Работа 13.1. Создание простейшего web-сайта по образцу Работа 13.2. Создание web-сайта по образцу с использованием гиперссылок

Работа 13.3. Создание web-сайта по образцу с использованием таблицы

Работа 13.4. Разработка простейшего сайта на языке HTML

Работа 13.5. Разработка сайта на языке HTML с использование таблиц и списков

Работа 13.6. Разработка сайта на языке HTML с использование графики

Работа 13.7. Разработка сайта с применением основных законов web-дизайна

Работа 13.8. Создание web-сайта с использованием конструктора сайтов

Работа 13.9. Создание web-сайта на заданную тему

## **Часть 2. Практикум для 11 класса**

Раздел 14. Системология

Работа 14.1. Модели систем

Работа 14.2. Проектирование инфологической модели

Раздел 15. Базы данных

Работа 15.1. Знакомство с СУБД

Работа 15.2. Создание БД «Классный журнал»

Работа 15.3. Реализация запросов с помощью конструктора

Работа 15.4. Расширение базы данных

Работа 15.5. Самостоятельная разработка БД

Раздел 16. Программирование

Работа 16.1. Программирование линейных алгоритмов

Работа 16.2. Программирование ветвящихся алгоритмов

Работа 16.3. Программирование циклических алгоритмов

Работа 16.4. Программирование с использованием подпрограмм

Работа 16.5. Программирование обработки массивов

Работа 16.6. Программирование обработки символов

Работа 16.7. Программирование обработки записей

Работа 16.8. Рекурсивные методы программирования

Работа 16.9. Объектно-ориентированное программирование

Работа 16.10. Визуальное программирование

Работа 16.11. Проекты по программированию

Раздел 17. Моделирование

Работа 17.1. Компьютерное моделирование свободного падения

Работа 17.2. Численный расчет баллистической траектории

Работа 17.3. Моделирование расчета стрельбы по цели

Работа 17.4. Численное моделирование распределения температуры

Работа 17.5. Задача об использовании сырья

Работа 17.6. Транспортная задача

Работа 17.7. Задачи теории расписаний

Работа 17.8. Задачи теории игр

Работа 17.9. Моделирование экологической системы

Работа 17.10. Имитационное моделирование

## **Контрольные работы**

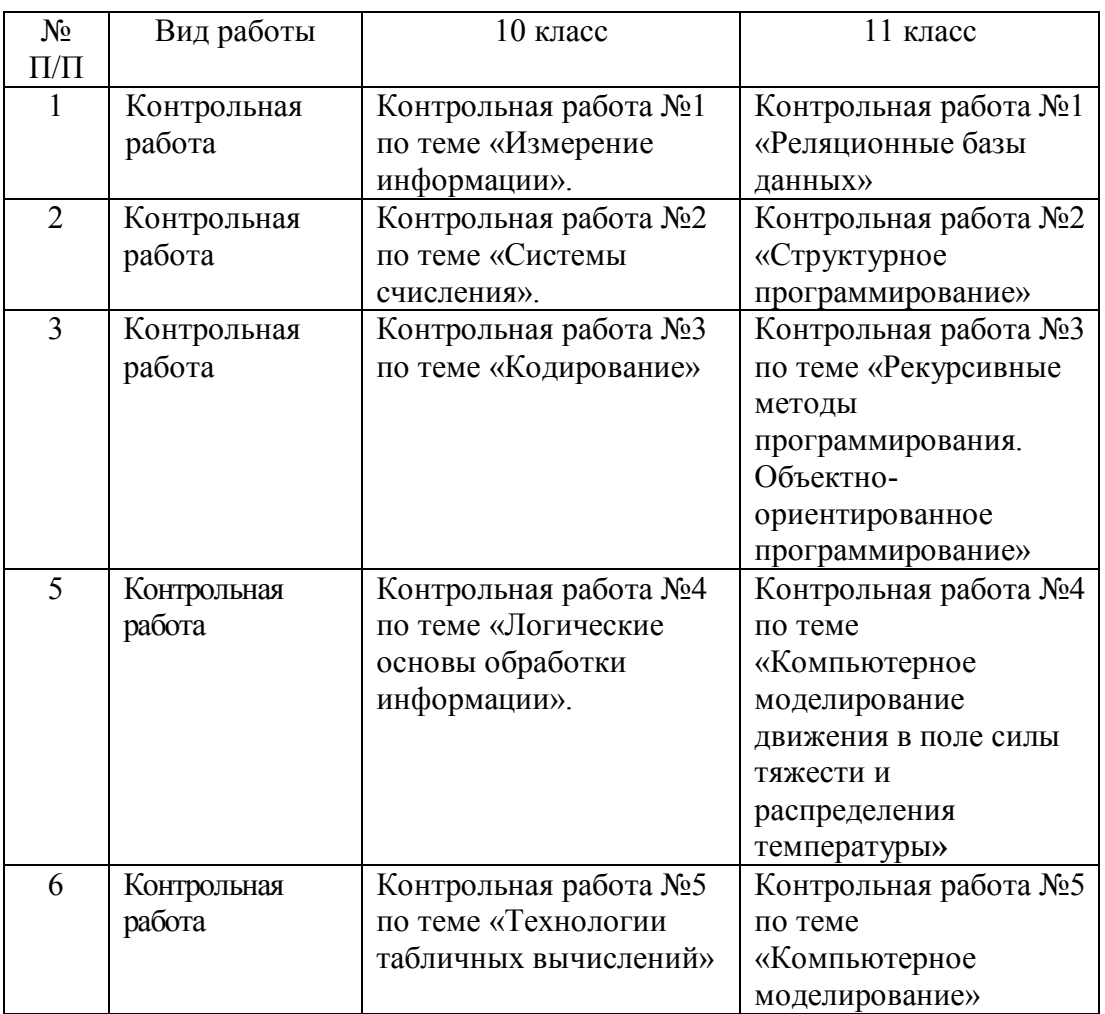

#### **Тематическое планирование**

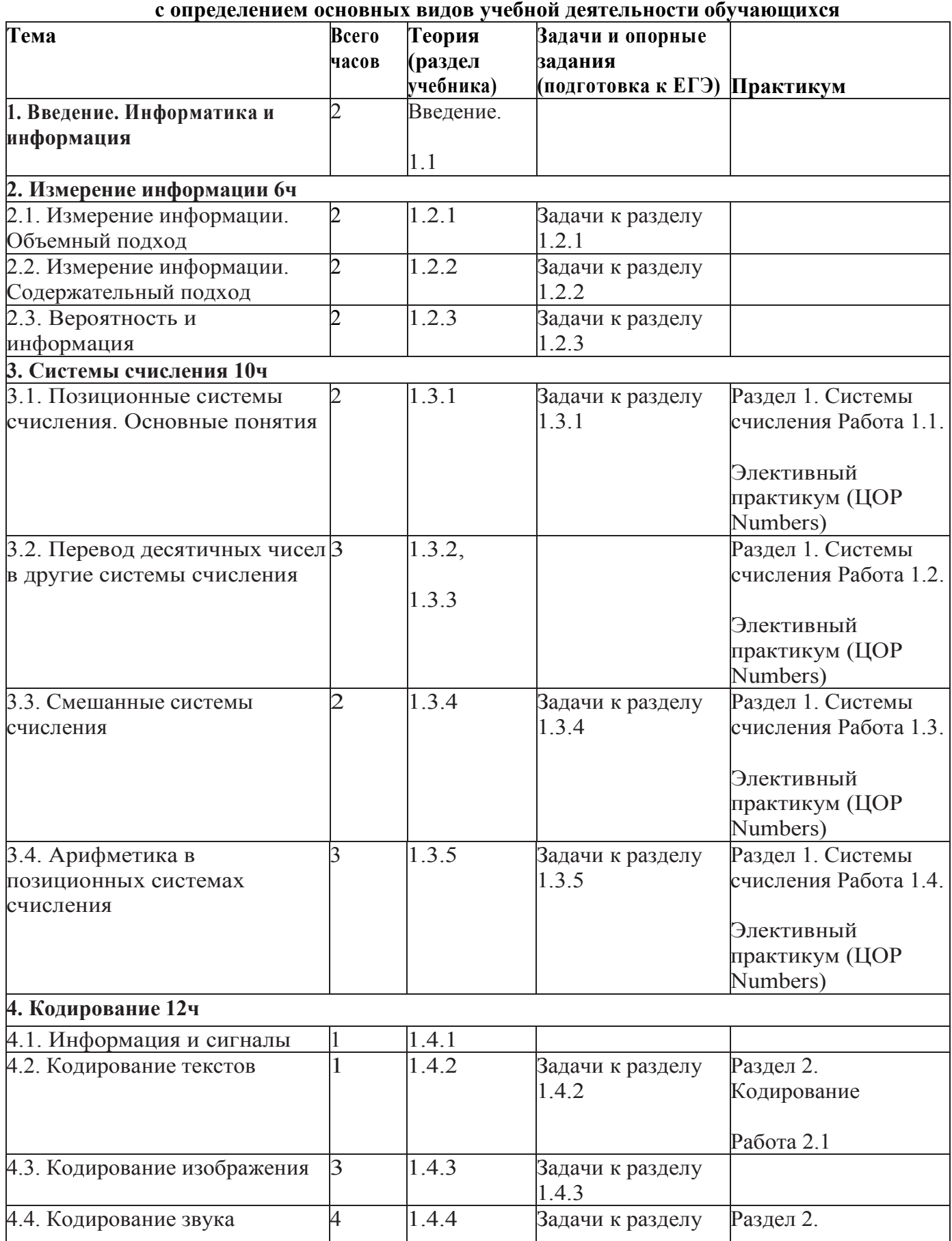

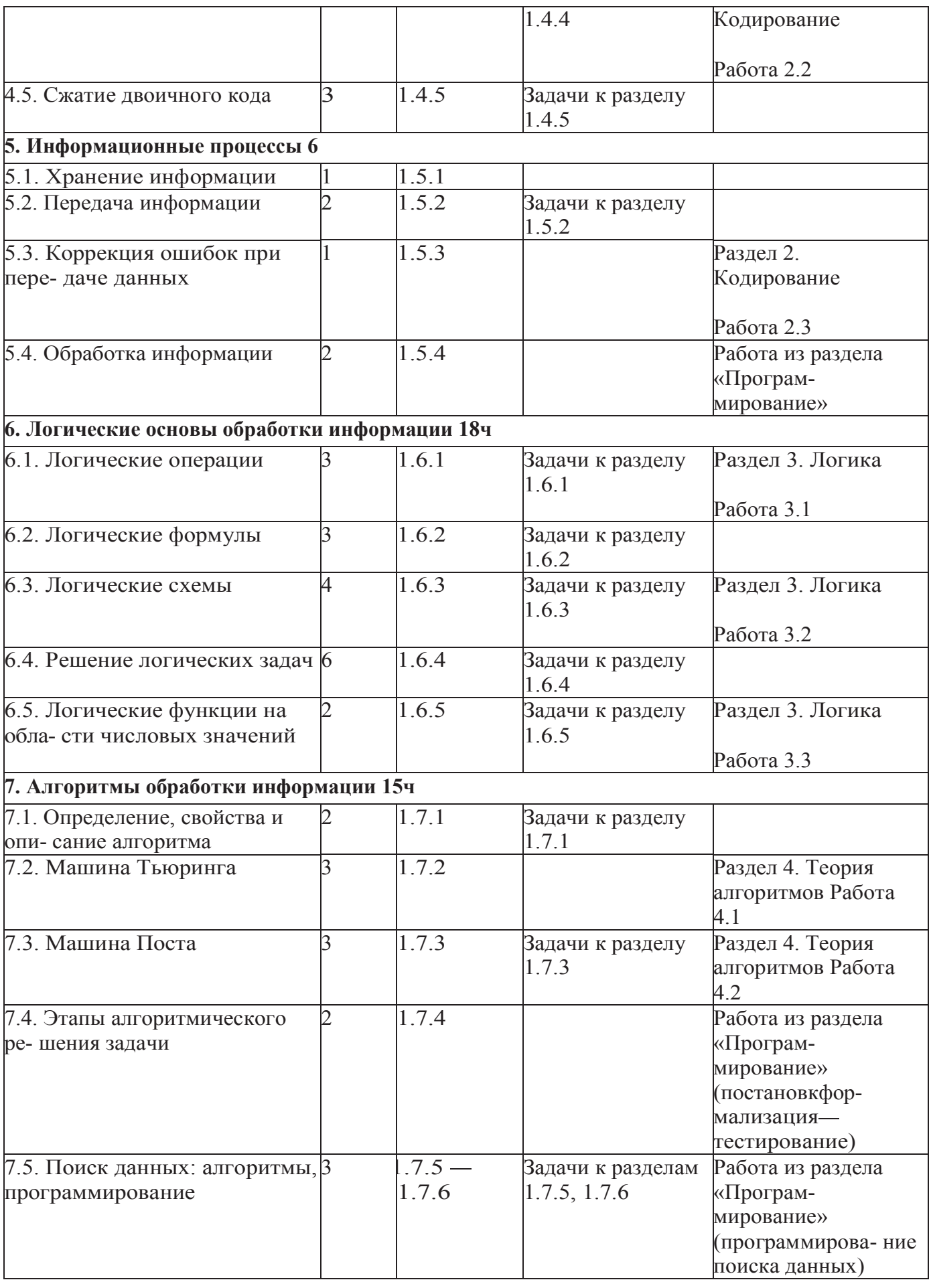

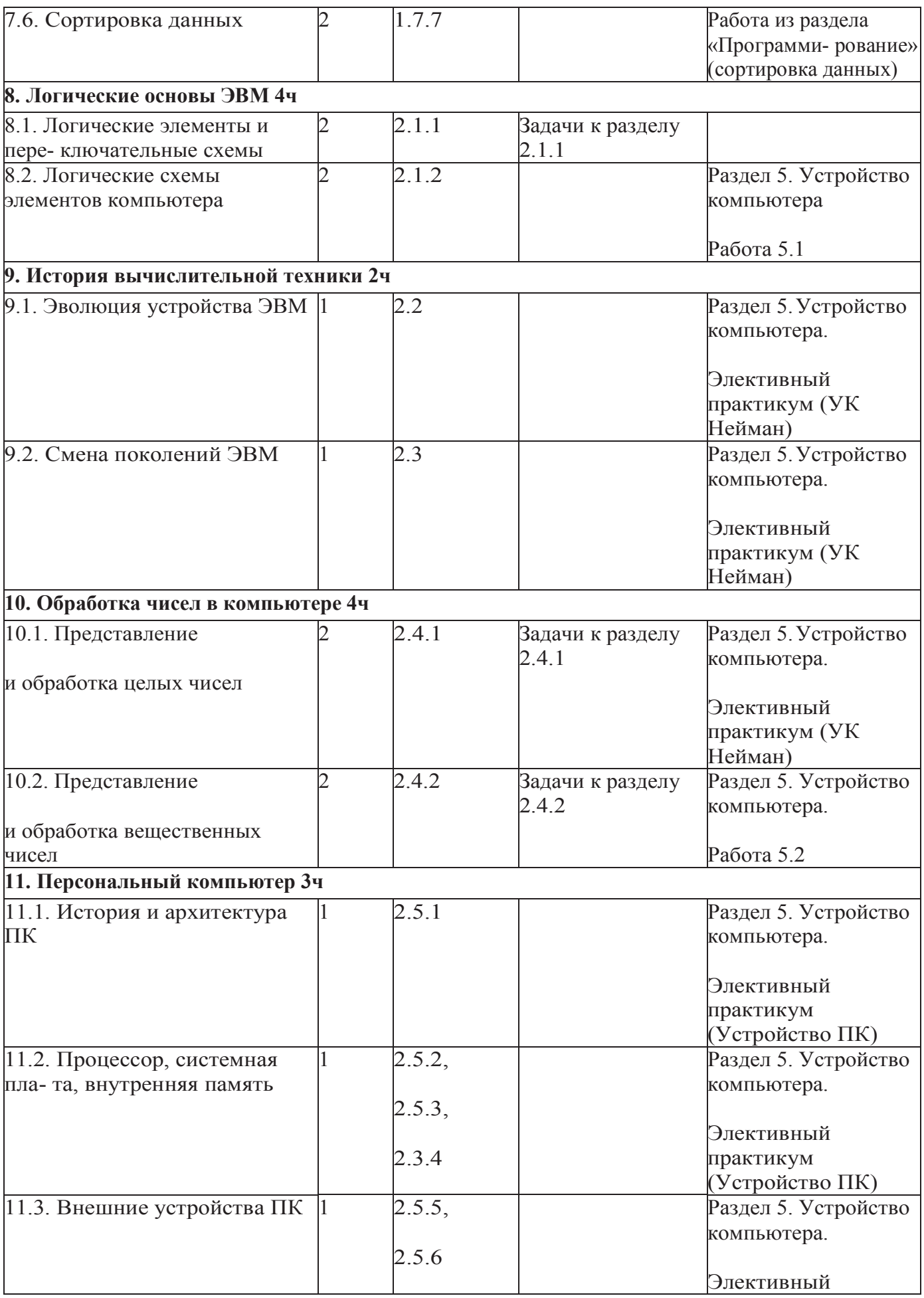

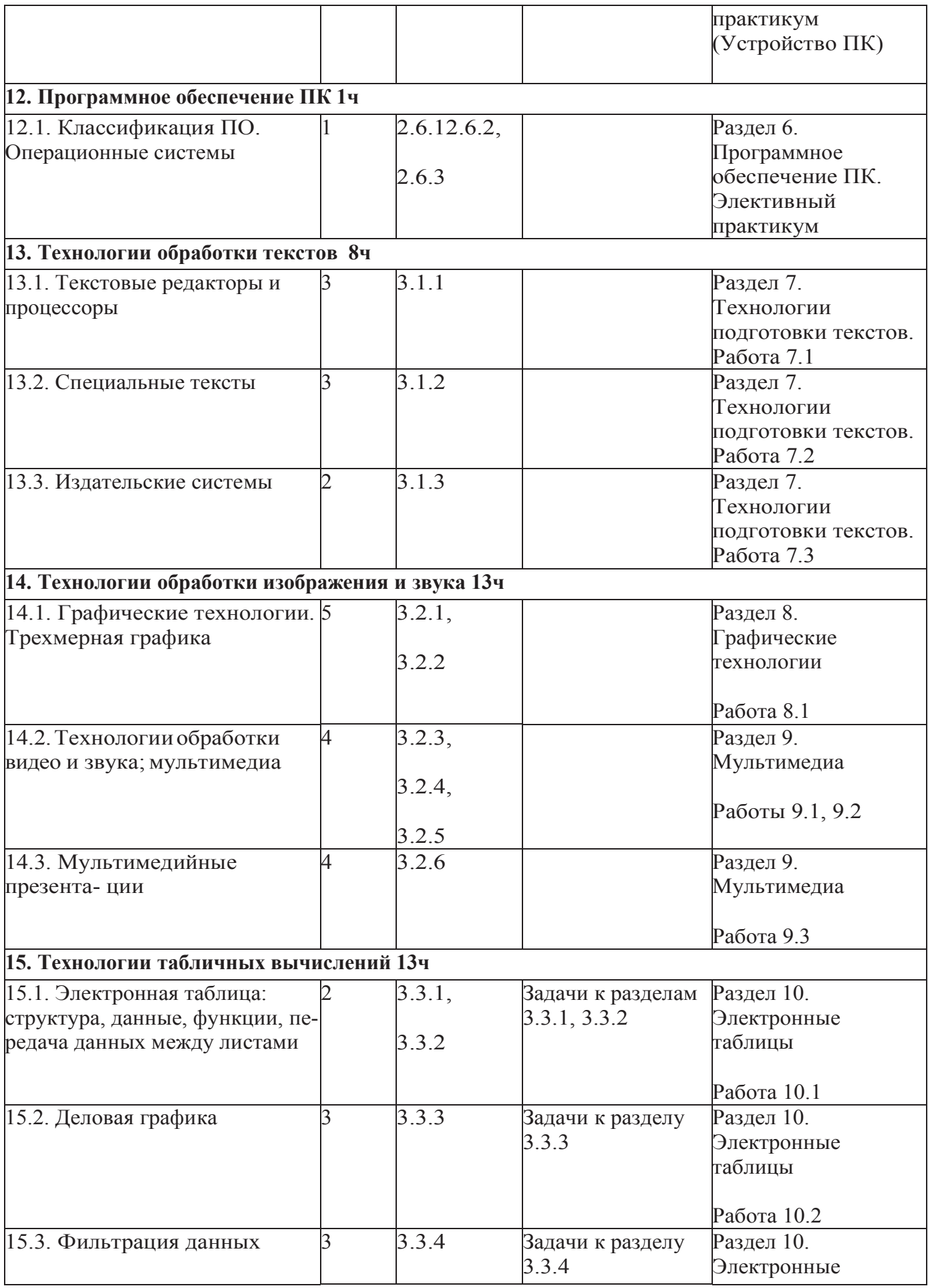

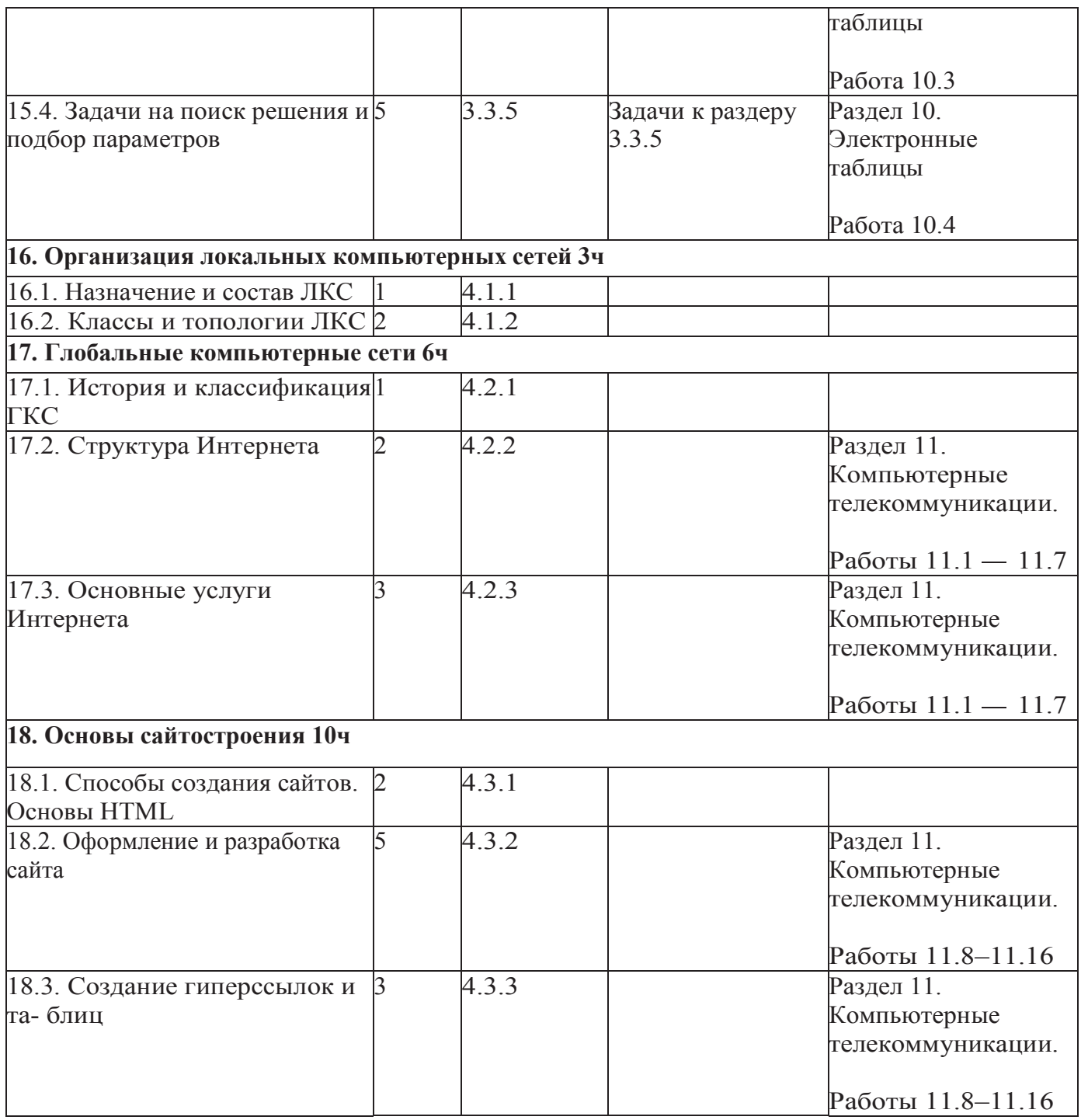

## **Тематическое планирование занятий в 11 классе**

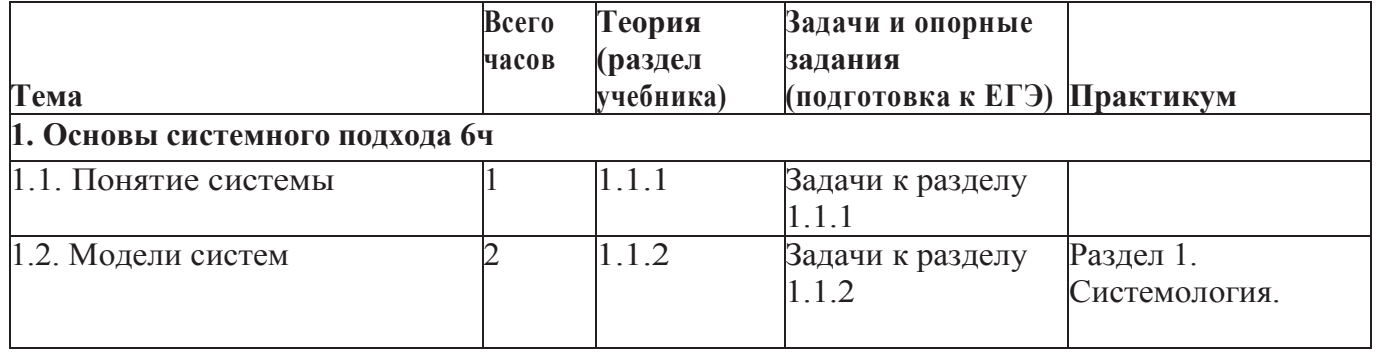

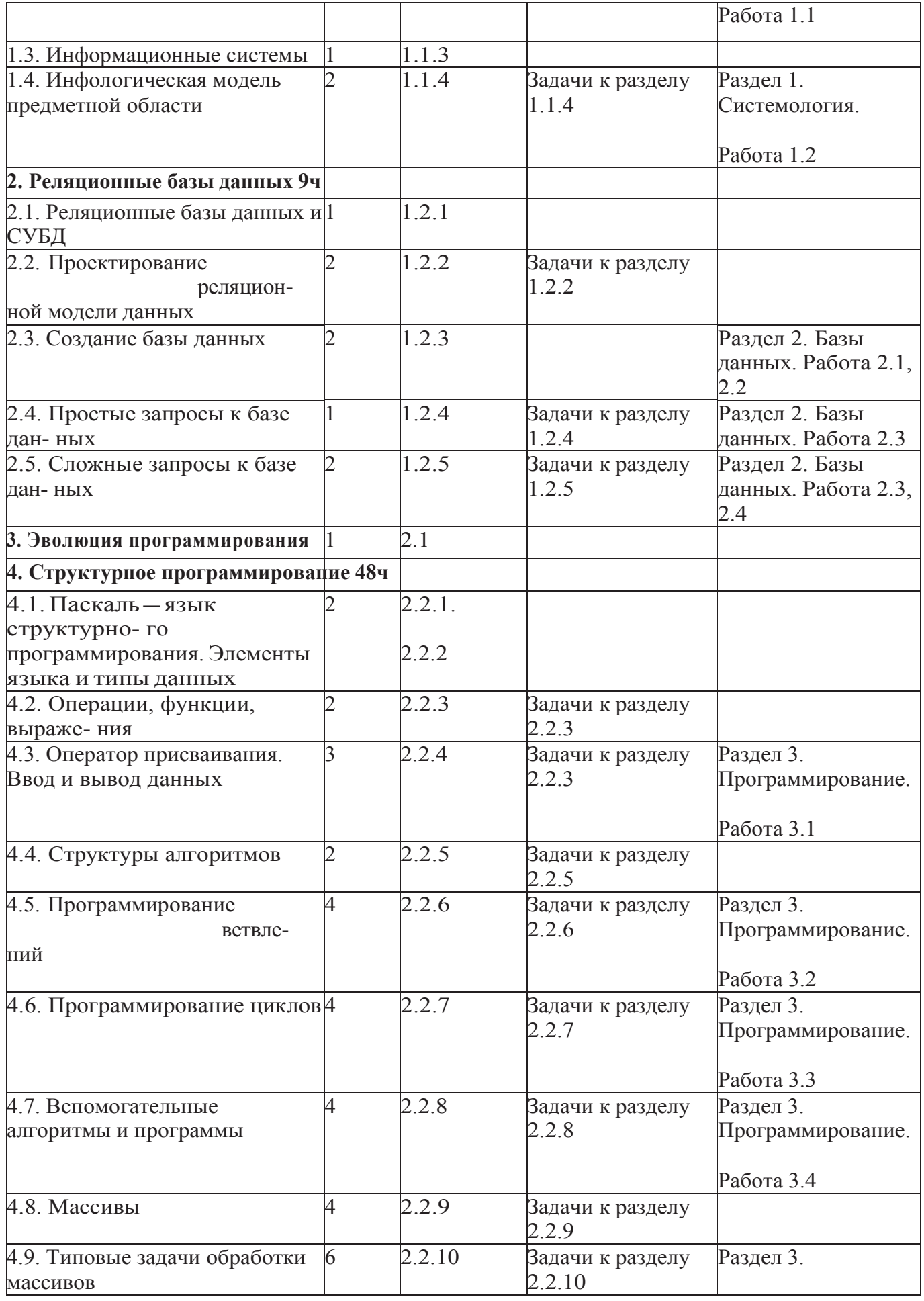

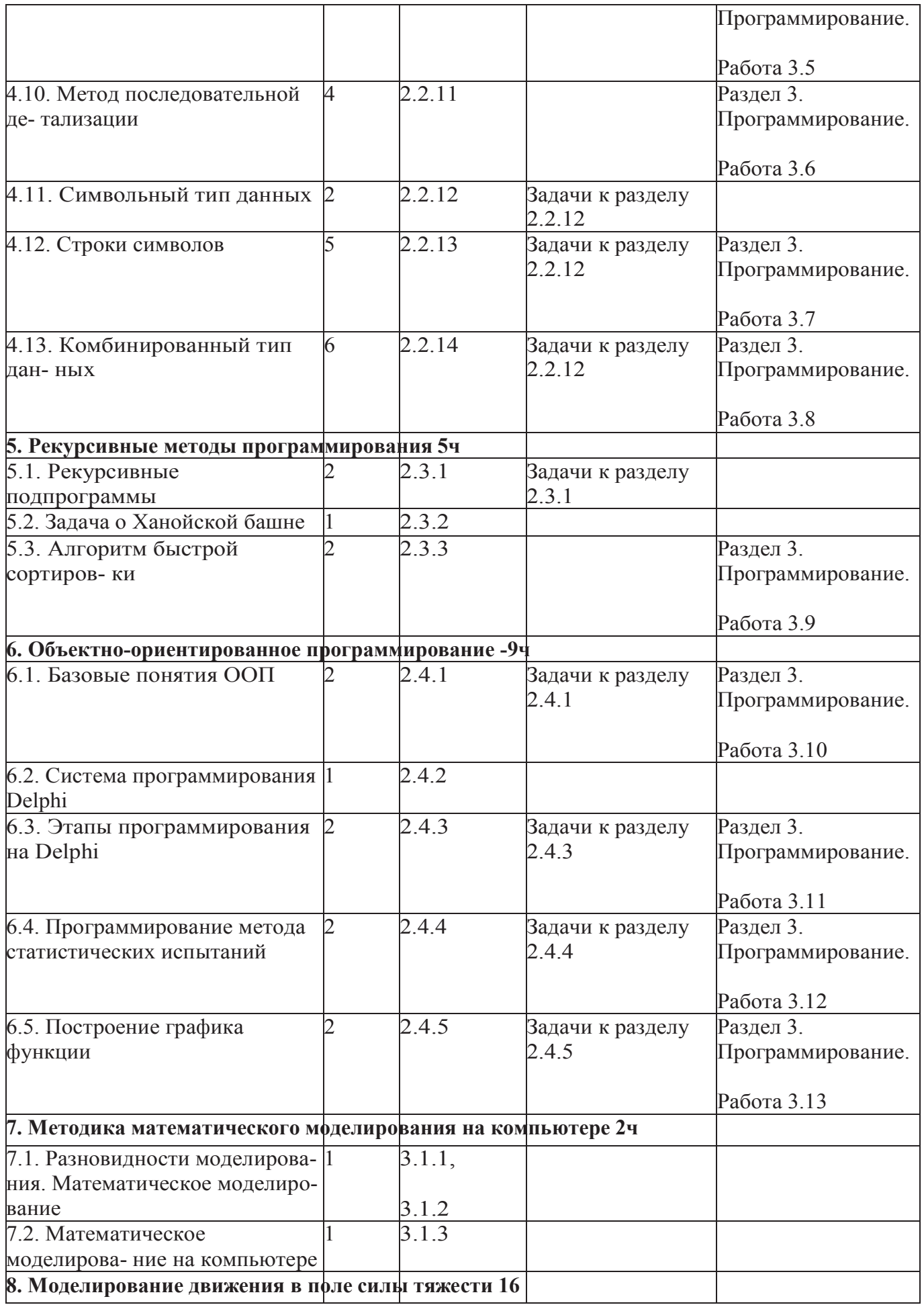

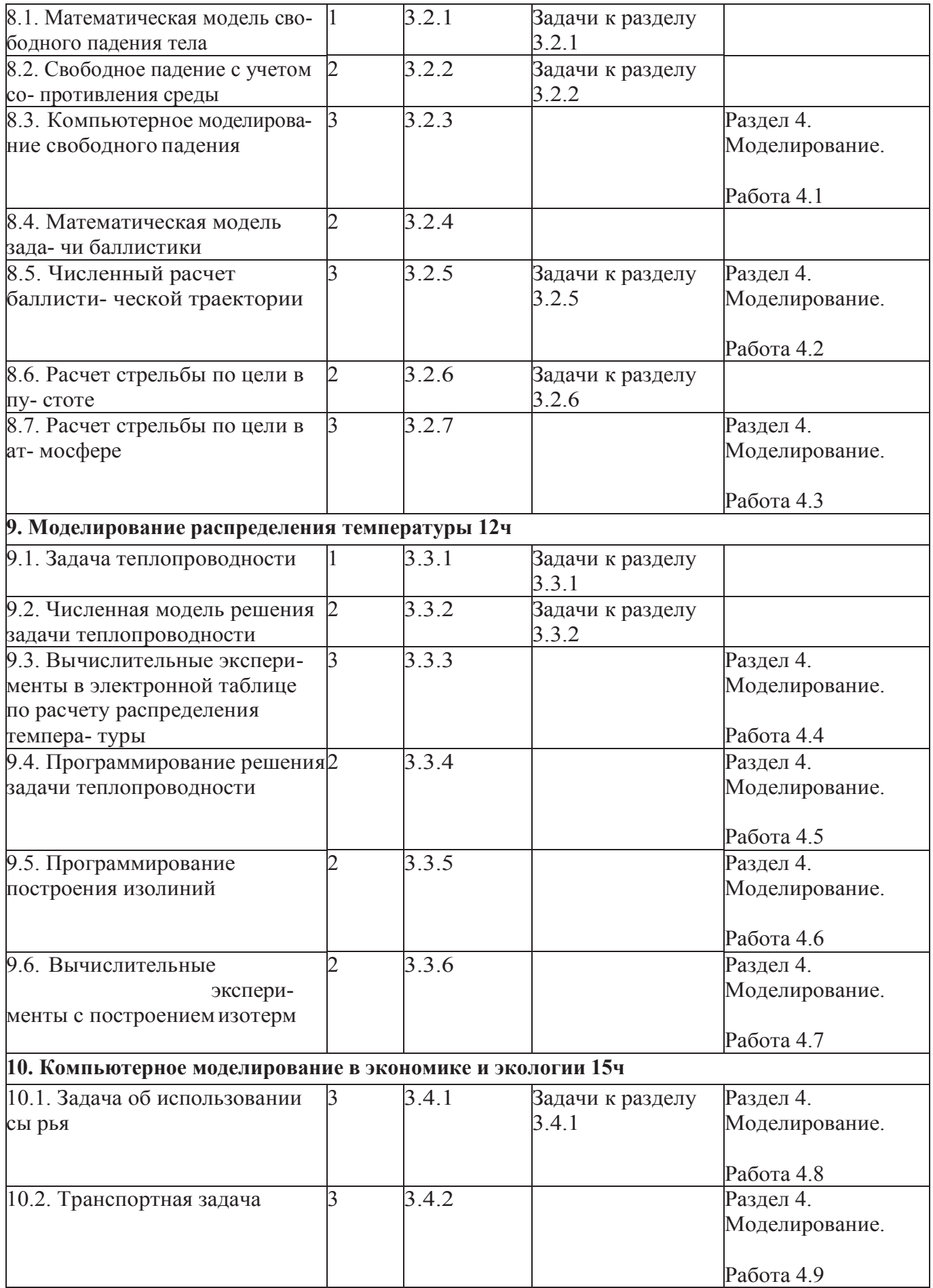

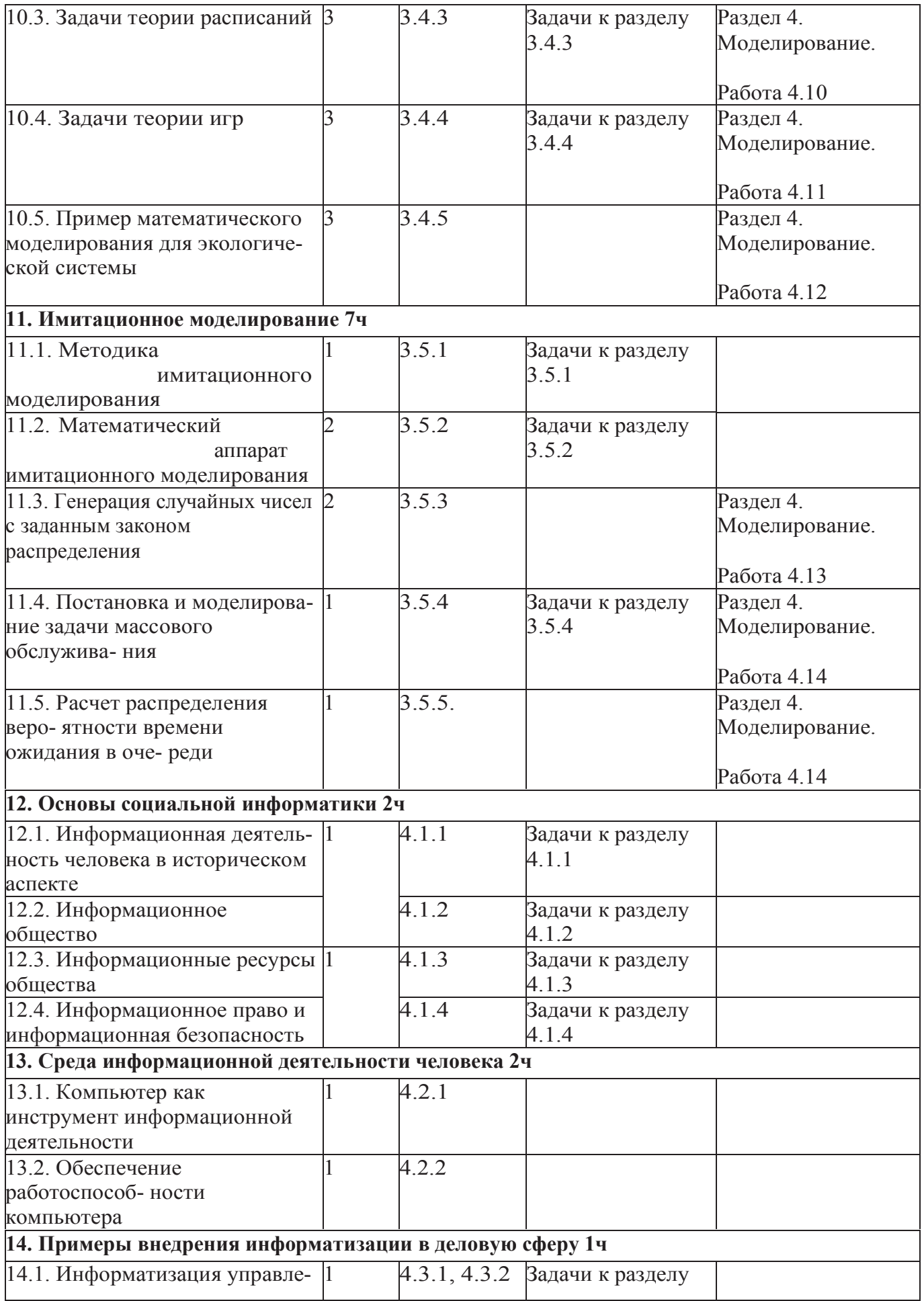

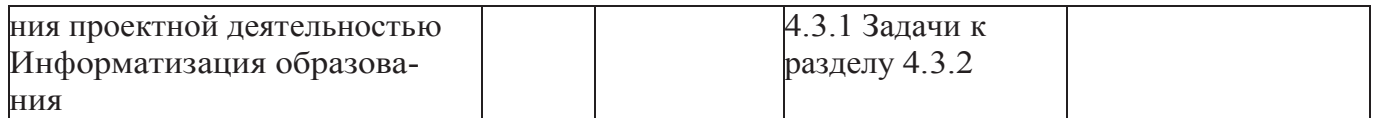

## **Учебно-методическое и материально-техническое обеспечение образовательного процесса**

Для характеристики количественных показателей используются следующие символические обозначения:

Д – демонстрационный экземпляр (не менее 1 экземпляра на класс);

К – полный комплект (на каждого ученика класса);

П – комплект необходимый в группах (1 экземпляр на 5 – 6 человек);

Ф – комплект для фронтальной работы (не менее чем 1 экземпляр на 2-х учеников)

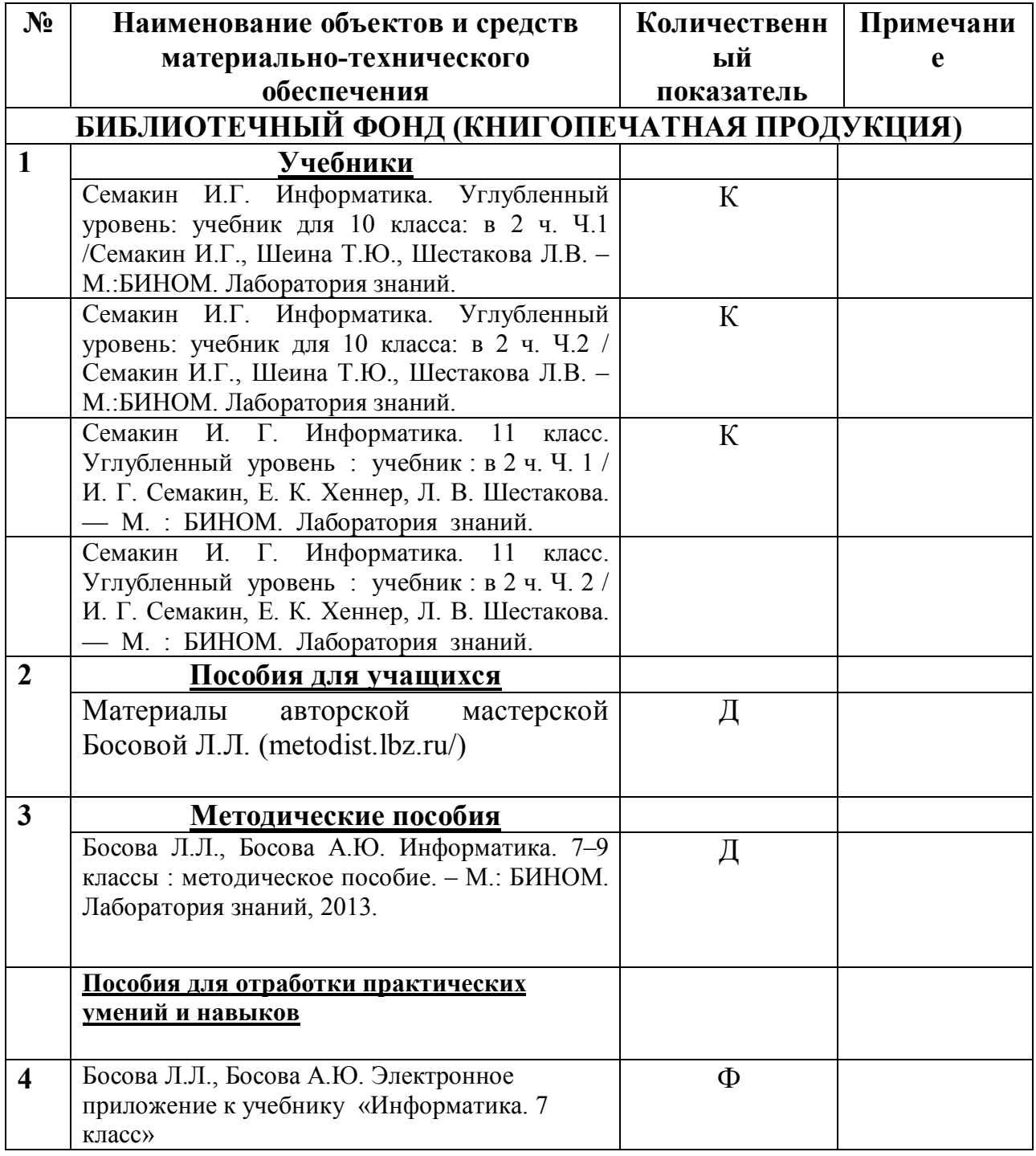

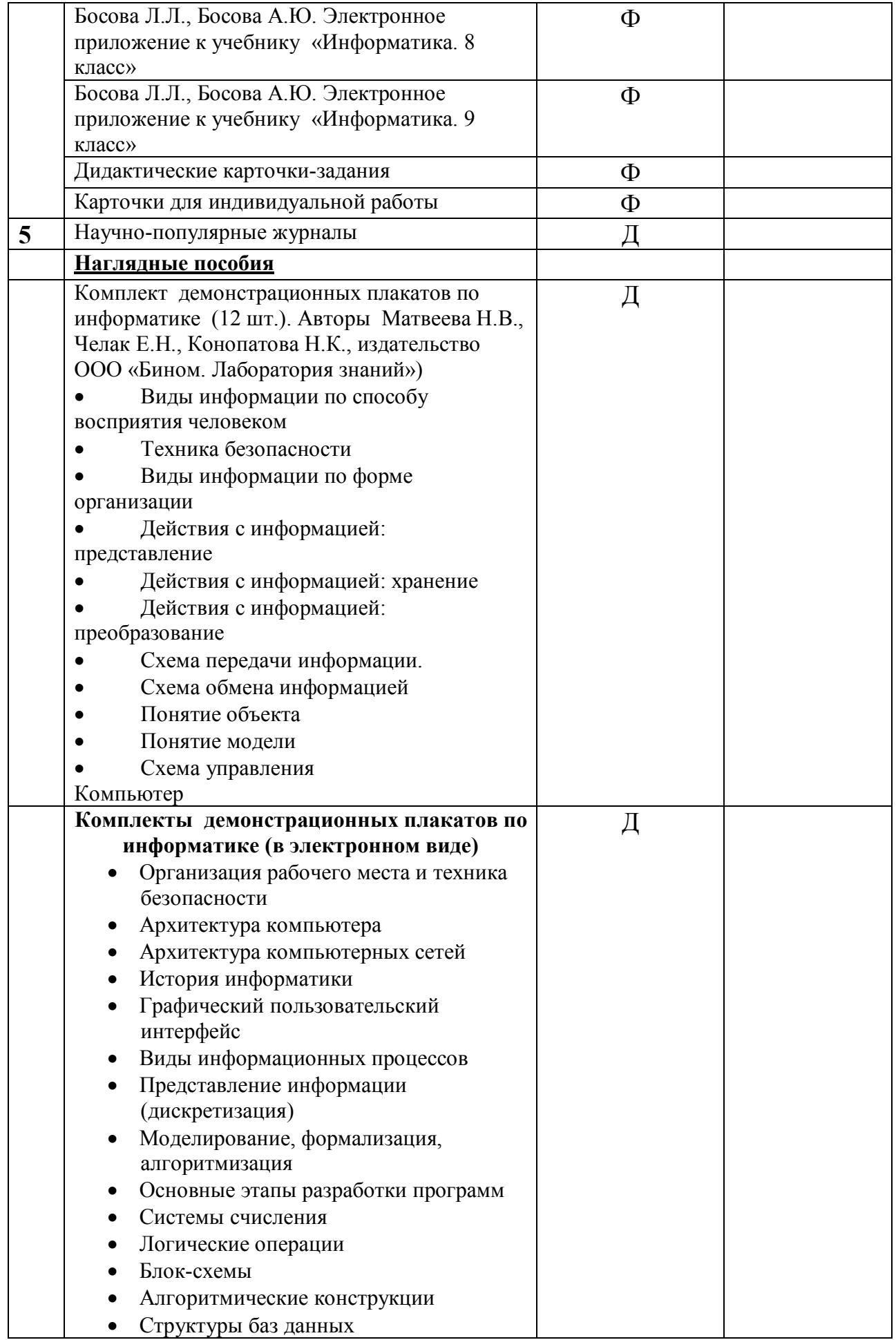

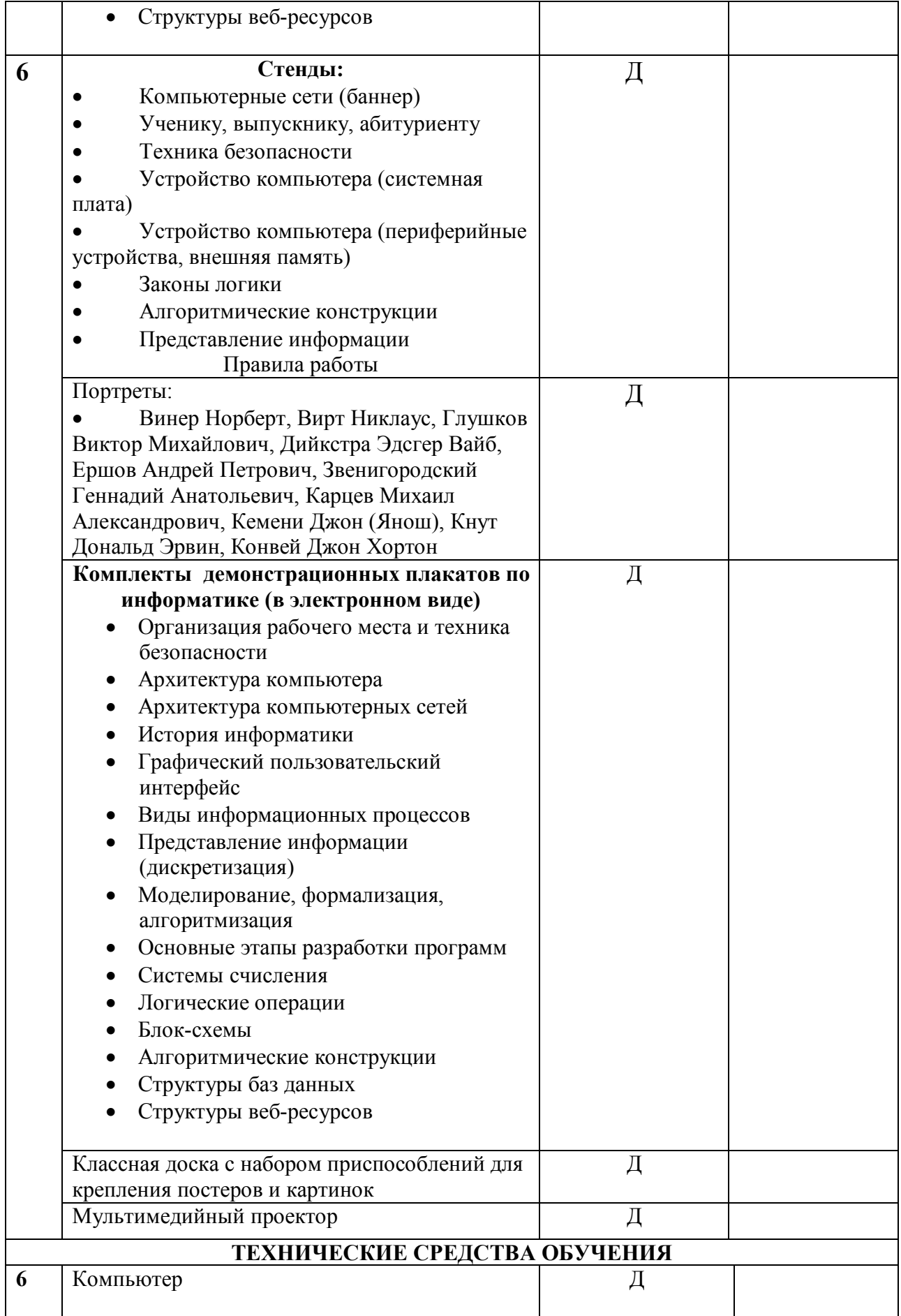

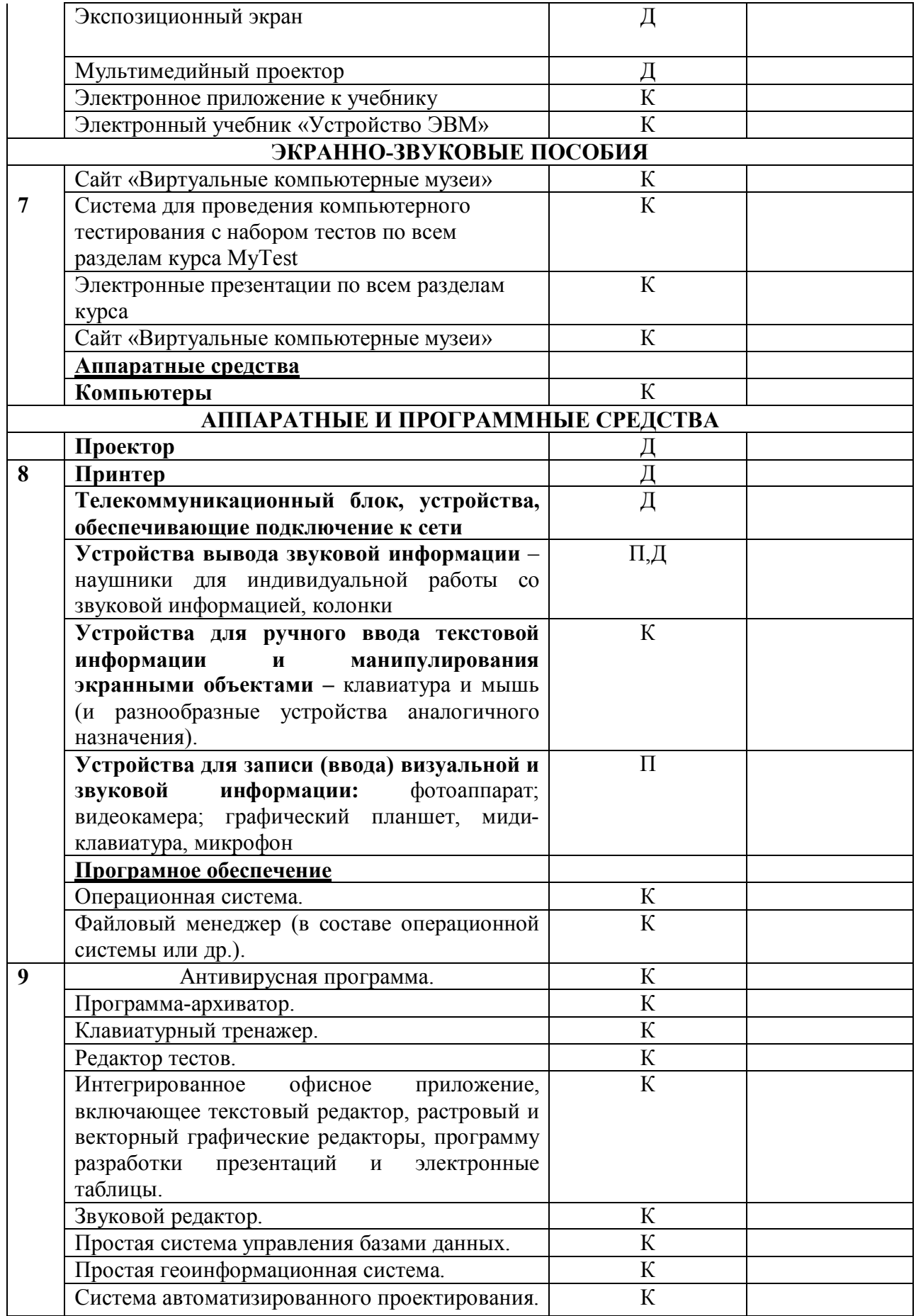

#### **Формы и средства контроля**

Контроль предполагает выявление уровня освоения учебного материала при изучении, как отдельных разделов, так и всего курса информатики и информационных технологий в целом.

#### **Формы контроля:**

Текущий контроль рассчитан на 10-20 минут и осуществляется с помощью компьютерного практикума в форме, практических работ и практических заданий, а также виде наблюдений, тестирования и устного/письменного опроса.

Тематический контроль рассчитаны на 45 минут и осуществляется по завершении крупного блока (темы), раздела курса в форме письменной контрольной работы, тестирования, выполнения зачетной практической работы.

Итоговый контроль рассчитаны на 45 минут и осуществляется по завершении учебного материала в форме, определяемой Положением образовательного учреждения контрольной работы или письменного экзамена в форме ГИА.

На учебных и практических занятиях обращается внимание учащихся на соблюдение требований безопасности труда, пожарной безопасности и личной гигиены.

#### **Критерий оценки тестирования**:

При тестировании все верные ответы - 100%, отметка выставляется в соответствии с таблицей:

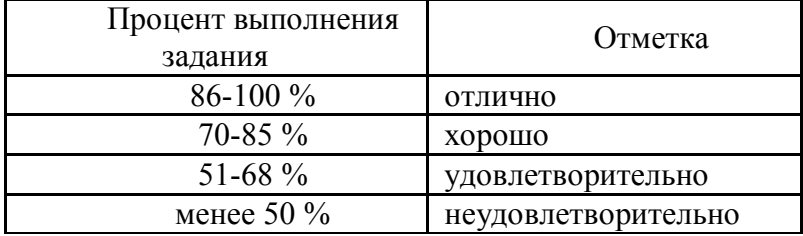

#### **Критерий оценки устного ответа:**

Отметка «5»: ответ полный и правильный на основании изученных теорий; материал изложен в определенной логической последовательности, литературным языком: ответ самостоятельный.

Отметка «4»: ответ полный и правильный на основании изученных теорий; материал изложен в определенной логической последовательности, при этом допущены две-три несущественные ошибки, исправленные по требованию учителя.

Отметка «3»: ответ полный, но при этом допущена существенная ошибка, или неполный, несвязный.

Отметка «2»: при ответе обнаружено непонимание учащимся основного содержания учебного материала или допущены существенные ошибки, которые учащийся не смог исправить при наводящих вопросах учителя.

#### **Критерий оценки практической работы и контрольной работы:**

Отметка «5»: 1) работа выполнена полностью, правильно, сделаны правильные выводы или при наличии 1-2 погрешностей; 2) работа выполнена по плану с учетом техники безопасности.

Отметка «4»: работа выполнена правильно с учетом 2-3 несущественных ошибок исправленных самостоятельно по требованию учителя.

Отметка «3»: работа выполнена правильно не менее чем на половину или допущена существенная ошибка.

Отметка «2»: допущены две (и более) существенные ошибки в ходе работы, которые учащийся не может исправить даже по требованию учителя.